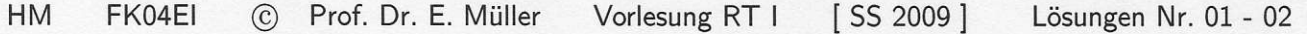

### $\ddot{\text{U}}$  01:

a.)  $U(I) = \frac{500 \text{ } W}{I} = 500 \text{ } W \cdot I^{-1}$ ;  $\frac{dU(I)}{I} = -500 \text{ } W \cdot I^{-2} = -\frac{500 \text{ } W}{I^2}$ Im AP gilt  $\frac{dU(I)}{I}|_{AP} = -\frac{500 W}{(100 A)^2} = -0.05 \Omega$  und damit  $\Delta U = -0.05 \Omega \cdot \Delta I$ .  $0.05 - 2$  $\Delta J$  $\rightarrow \Delta$  U  $\circ$ 400

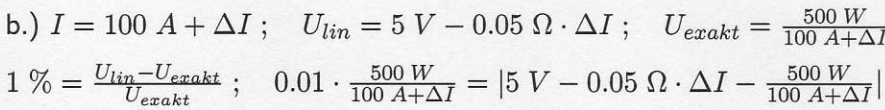

Durch Umformen findet man die Gleichung für  $\Delta I: 5 W = 0.05 \Omega \cdot \Delta I^2; \Delta I = \sqrt{\frac{5 W}{0.05 \Omega}} = 10 A$ Der maximale Strom ergibt sich aus dem Strom im AP und  $\Delta I$ :  $I_{max} = I_0 + \Delta I = 100 A + 10 A = 110 A$ 

### Ü 02:

a.) Ermittlung direkt in einem Block

Mit Zwischengrößen

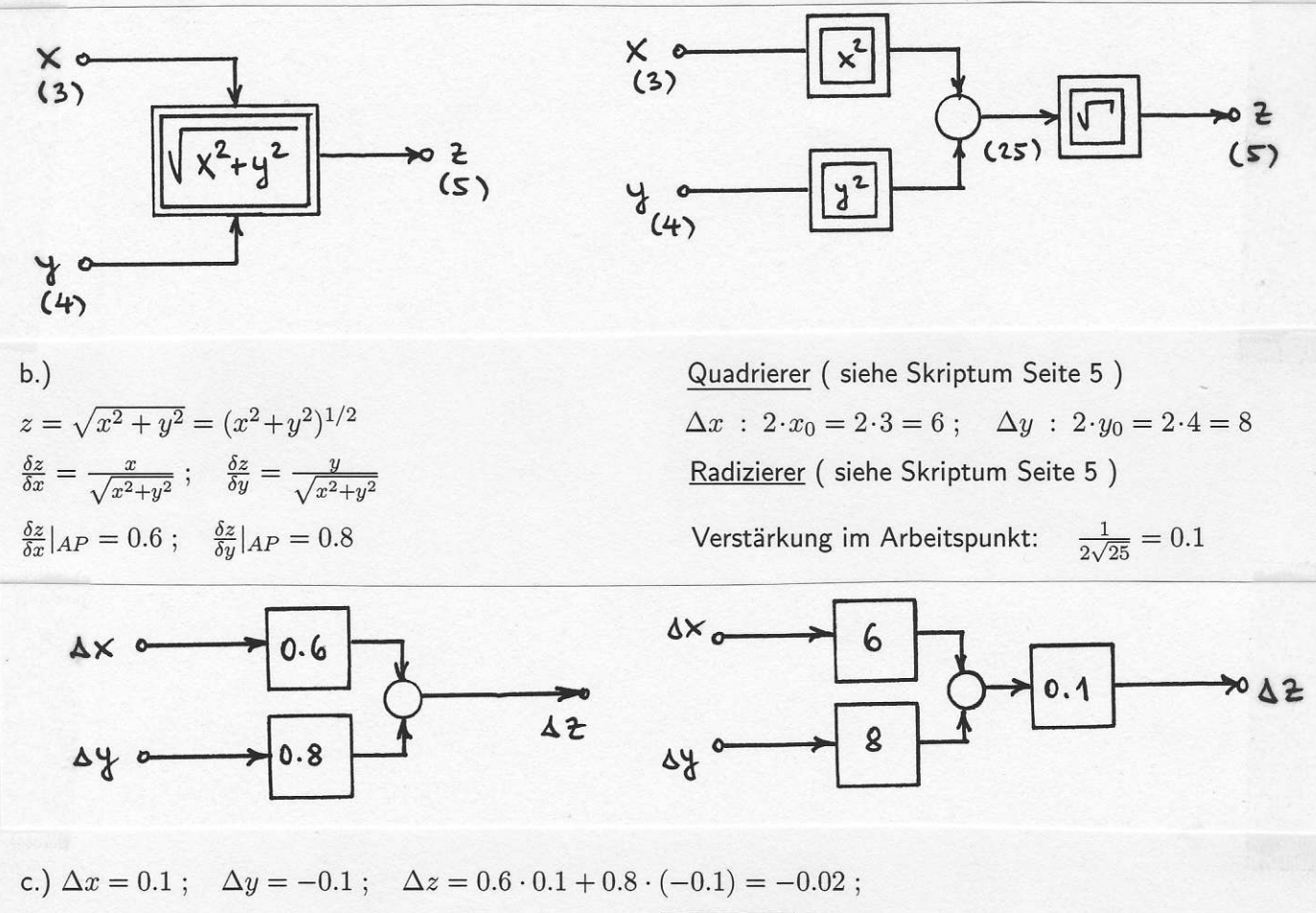

 $z_{lin} = z_0 + \Delta z = 5.00 - 0.02 = 4.98$ ;  $z_{exakt} = \sqrt{3.1^2 + 3.9^2} = 4.9820$ 

Bei kleinen Abweichungen vom AP weicht das Ergebnis des linearisierten Modells kaum von der exakten Rechnung ab.

 $\ddot{\text{U}}$  03:  $a.)$ 

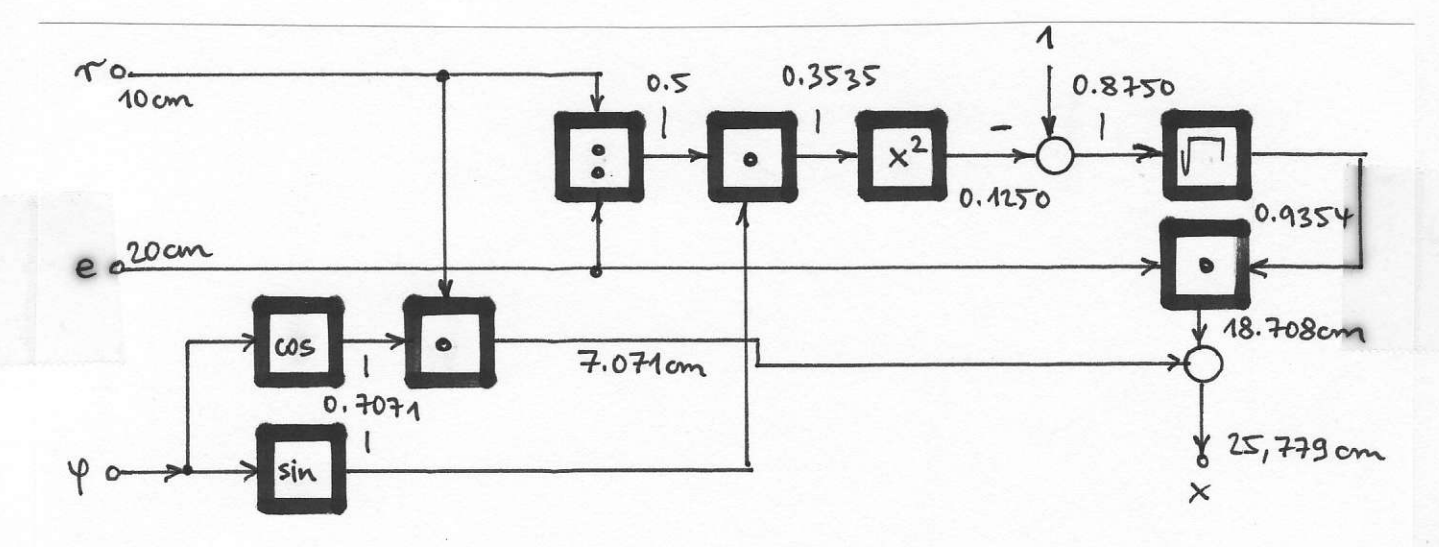

b.)  $x(\varphi = 45^{\circ}) = 25.779 \text{ cm}$ 

 $\underline{\ddot{U}}$  04: a.) Aus der Formelsammlung:  $V(x) = \frac{\pi x}{3} [r^2(x) + r_{min}^2 + r(x) \cdot r_{min}]$ mit  $r(x) = r_{min} + \Delta r(x)$ Die Größe  $\Delta r(x) = \frac{x}{\tan \alpha}$  berechnet man aus den gegebenen Abmessungen  $\tan \alpha = \frac{x_{max}}{r_{max} - r_{min}}$  $V(x) = \frac{\pi x}{3}[(r_{min} + \frac{x}{\tan \alpha})^2 + r_{min}^2 + (r_{min} + \frac{x}{\tan \alpha}) \cdot r_{min}] = \frac{\pi}{3}[0.4444 \cdot x^3 + 1 \cdot m \cdot x^2 + 0.75 \cdot m^2 \cdot x]$ b.)  $V_{max} = V(x = x_{max}) = 5.1051 m^3$ 

c.) Zur Vermeidung von Potenzfunktionen im Wirkungsplan wird das Polynom V(x) umgeschrieben:  $V(x) = 0.4654 \cdot x^3 + 1.0472 \, m \cdot x^2 + 0.7854 \, m^2 \cdot x = (((0.4654) \cdot x + 1.0472 \, m) \cdot x + 0.7854 \, m^2) \cdot x$ 

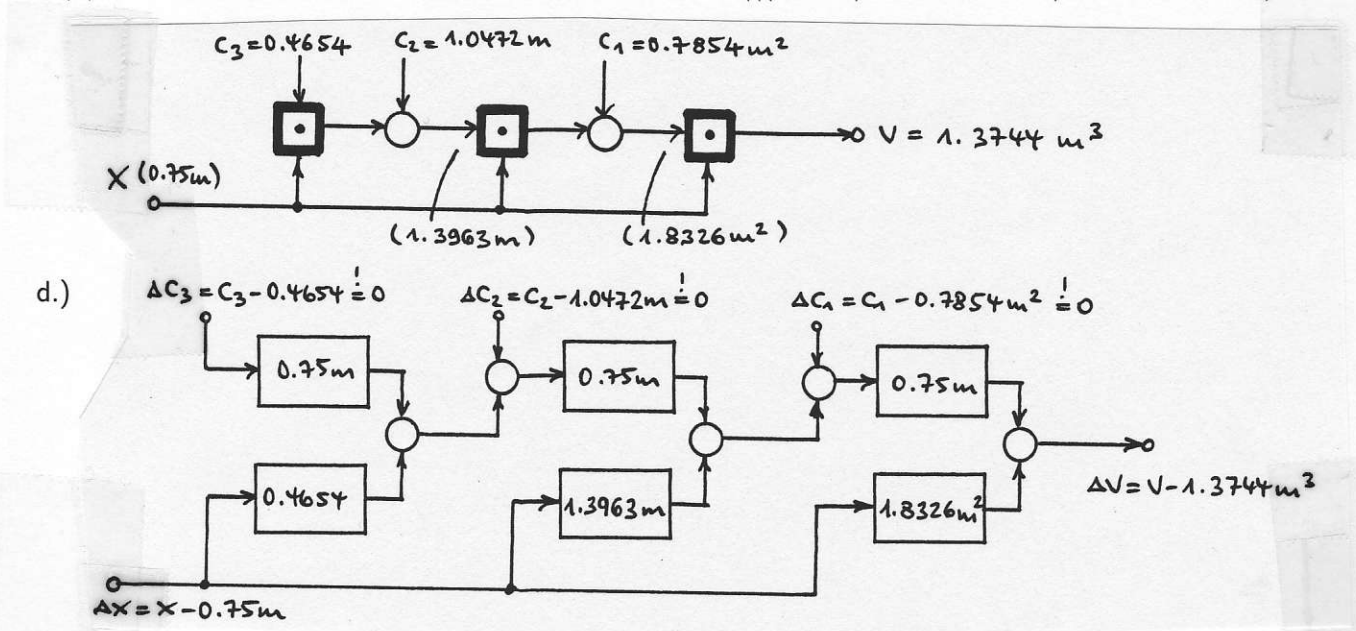

Bei festen Abmessungen (d.h. bei konstanten Koeffizienten  $c_3, c_2, c_1$  im Polynom V(x)) gilt  $\Delta V(\Delta x) = \Delta x \cdot [0.4654 \cdot (0.75 \text{ m})^2 + 1.3963 \text{ m} \cdot 0.75 \text{ m} + 1.8326 \text{ m}^2] = \Delta x \cdot 3.1416 \text{ m}^2$ Oder über die Ableitung des Polynoms:  $V(x) = c_3x^3 + c_2x^2 + c_1x$ ;  $\frac{dV}{dx} = 3c_3x^2 + 2c_2x + c_1$  $\Delta V(\Delta x) = \Delta x \cdot \frac{dV}{dx}|_{x=0.75 m} = \Delta x \cdot 3.1416 m^2$ e.)  $V_{exakt}(x = 0.8 \text{ m}) = 1.5368 \text{ m}^3$ ;  $\Delta V(\Delta x = 0.05 \text{ m}) = 0.1571 \text{ m}^3$ ;  $V_{lin}(x = 0.8 \text{ m}) = 1.5315 \text{ m}^3$  **FHM** FB04EI C Prof. Dr. E. Müller Vorlesung RT | Stand SS 2006 Lösungen Nr. 06 - 11

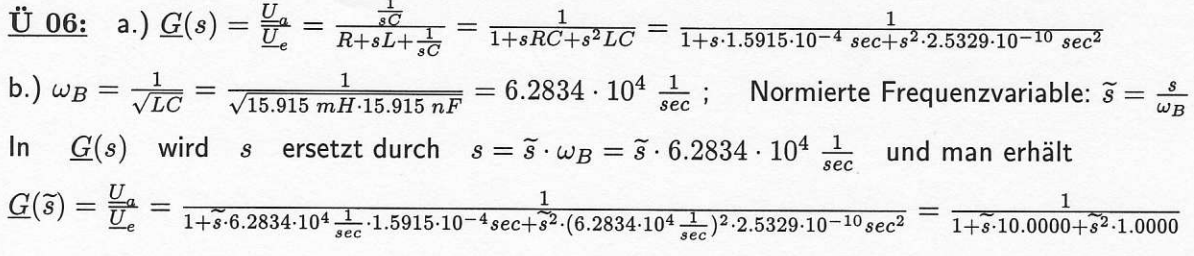

WICHTIG: Wenn es sich erkennbar um eine normierte Funktion handelt, in der keine Einheiten enthalten sind, wird in der Vorlesung und auch in den folgenden Übungen die Tilde über dem s weggelassen!

c.) Normierung mit den gegebenen Bezugsgrößen:  $R_B = R = 10 k\Omega$ ;  $\omega_B = 6.2834 \cdot 10^4 \frac{1}{\pi}$ Dazu passend werden noch berechnet:  $L_B = \frac{R_B}{\omega_B} = 159.15$   $mH$ ;  $C_B = \frac{1}{\omega_B R_B} = 1.5915$   $nF$ Damit erhält man die normierten Elementewerte:  $r = \frac{R}{R_B} = 1$ ;  $l = \frac{L}{L_B} = 0.1$ ;  $c = \frac{C}{C_B} = 10$ d.) Neue Bezugsgrößen:  $R_B = R = 50 \Omega$ ;  $\omega_B = 10^6 \frac{1}{\pi}$ und daraus die zugehörigen Bezugsgrößen für L und C:  $L_B = \frac{R_B}{\omega_B} = 50 \ \mu H$ ;  $C_B = \frac{1}{\omega_B R_B} = 20 \ nF$ Die Entnormierung mit den berechneten Bezugsgrößen liefert die folgenden neuen technischen Werte:  $R = r \cdot R_B = 1 \cdot 50 \Omega = 50 \Omega$ ;  $L = l \cdot L_B = 0.1 \cdot 50 \mu H = 5 \mu H$ ;  $C = c \cdot C_B = 10 \cdot 20 \eta F = 200 \eta F$ 

<u>Ü 07:</u> Aus  $f_B = 31.831$   $Hz$  berechnet man  $\omega_B = 2 \cdot \pi \cdot f_B = 200 \frac{1}{sec}$  und ersetzt in der gegebenen Funktion das s (könnte auch mit  $\tilde{s} = \frac{s}{\omega_B}$  bezeichnet sein) durch  $\frac{s}{\omega_B} = s \cdot 0.005$  sec. Dadurch erhält man die entnormierte Funktion  $G(s) = \frac{3.162}{(1+s \cdot 0.01 \cdot 0.005 \sec)(1+s \cdot 0.5 \cdot 0.005 \sec)(1+s \cdot 1 \cdot 0.005 \sec)}$  $\underline{G}(s) = \frac{3.162}{(1 + s \cdot 5 \cdot 10^{-5} \; sec)(1 + s \cdot 2.5 \cdot 10^{-3} \; sec)(1 + s \cdot 5 \cdot 10^{-3} \; sec)}$  $T_1 = 50 \ \mu sec$ ;  $T_2 = 2.5 \ m sec$ ;  $T_3 = 5 \ m sec$ **Ü** 08: a.) Normierte Frequenzvariable:  $\tilde{s} = \frac{s}{\omega_B}$ ;  $s = \tilde{s} \cdot \omega_B = \tilde{s} \cdot 0.1 \frac{1}{sec}$ ;  $s^2 = \tilde{s}^2 \cdot 0.01 \frac{1}{sec^2}$  $\underline{G}(\widetilde{s}) = \frac{10}{(1+\widetilde{s}\cdot 10 \sec 0.1 \frac{1}{\sec})(1+\widetilde{s}\cdot 4 \sec 0.1 \frac{1}{\sec} + \widetilde{s}^2\cdot 100 \sec^2 0.01 \frac{1}{\sec^2})} = \frac{10}{(1+\widetilde{s})(1+\widetilde{s}\cdot 0.4+\widetilde{s}^2)}$ b.) In  $G(\tilde{s})$  ist zu ersetzen:  $\tilde{s} = \frac{s}{\omega_B} = \frac{s}{0.3} sec$ ;  $\tilde{s}^2 = \frac{s^2}{\omega_B^2} = \frac{s^2}{0.09} sec^2$  $\underline{G}(s) = \frac{10}{(1 + \frac{s}{0.3} \sec)(1 + 0.4 \frac{s}{0.3} \sec + \frac{s^2}{0.09} \sec^2)} = \frac{10}{(1 + s \cdot 3.3333 \sec)(1 + s \cdot 1.3333 \sec + s^2 \cdot 11.1111 \sec^2)}$ <u>Ü 09:</u> a.) Bezugszeit:  $T_B = \frac{1}{\omega_B} = 2 sec$  Normierte Zeit:  $\tilde{t} = \frac{t}{T_B}$ ;  $t = \tilde{t} \cdot T_B = \tilde{t} \cdot 2 sec$ Bezieht man alle Spannungen auf  $U_B = 10 V$  folgt  $\tilde{u}(\tilde{t}) = 2 + 1 \cdot e^{-\tilde{t}} - 3 \cdot e^{-\tilde{t}/2}$ . b.) Entnormierung mit den neuen Bezugsgrößen  $U_B = 2 V$ ;  $T_B = \frac{1}{\omega_B} = \frac{1}{0.1 \frac{1}{sec}} = 10 sec$ ;  $\tilde{t} = \frac{t}{T_B}$ In der neuen Zeitfunktion sind die Spannungen mit dem Faktor  $\frac{2V}{10 V} = 0.4$  versehen. Die Zeitkonstanten sind um einen Faktor  $\frac{10 sec}{2 sec} = 5$  verändert.  $U(t) = 4 V + 2 V \cdot e^{-t/10 sec} - 6 V \cdot e^{-t/20 sec}$ 

<u>Ü 10:</u> Alle Amplituden sind mit  $U_B = 5 V$  zu multiplizieren; die (normierte ) Zeit *T* (hier ohne Tilde geschrieben ) ist durch  $t := \frac{t}{T_B} = \frac{t}{6 \text{ sec}}$  zu ersetzen:  $u(t) = 35 V - 15 V \cdot e^{-t/6 \sec} - 20 V \cdot e^{-t/3 \sec} + 25 V \cdot e^{-t/2 \sec} \cdot \sin(t/12 \sec)$ 

 $\underline{\bullet}$  11:  $\underline{P}_1(s) = 4(s^2 + 4s + 4) = 4(s + 2)^2$ ;  $Q = 4$ ; doppelte NS bei  $s_0 = -2$ ; HP, da RE $\{s_0\} < 0$ .  $\underline{P}_2(s) = 7(s^2 + 4s + 3) = 7(s+1)(s+3);$  Q = 7; NSn bei  $s_{0,1} = -1$  und  $s_{0,2} = -3;$  HP, da RE $\{s_{0,\mu}\} < 0.$  $\underline{P}_3(s) = 5(s^2 - 2s + 5);$  Q = 5; NSn bei  $s_{0,1,2} = +1 \pm j$  2; kein HP, da RE $\{s_0\} > 0.$  $\underline{P}_4$ : Polynomdivision durch (s+1) liefert quadratisches Restpolynom;  $\underline{P}_4(s) = 4(s+1)(s^2 + s + 4.25)$  $Q = 4$ ; NSn bei  $s_{0,1} = -1$  und  $s_{0,2,3} = -0.5 \pm j2$ ; HP, da RE $\{s_{0,\mu}\} < 0$ .

HM FK04EI © Prof. Dr. E. Müller Vorlesung RT I  $[WS 09/10]$ Lösungen Nr. 12 - 14

Ü 12: Nur bei reellen oder konjugiert komplexen Nullstellen sind die Polynomkoeffizienten reell.  $\underline{P}_1(s) = 12 \cdot (s - [-4])(s - [-3])(s - [-1 + j3])(s - [-1 - j3]) = 12s^4 + 108s^3 + 432s^2 + 1128s + 1440$  $\underline{P}_2(s) = 2 \cdot (s+5-j)(s+5+j)(s+1-j5)(s+1+j5) = 2s^4 + 24s^3 + 144s^2 + 624s + 1352$  $\underline{P}_3(s)=0.25\cdot (s-[-4])^2(s-[-2])^2=0.25s^4+3s^3+13s^2+24s+16$ 

U 13: 
$$
P_1(s) = 3s^3 + 27s^2 + 69s + 45
$$
;  $P'_1(s) = 9s^2 + 54s + 69$ ; Startwert  $s_0 = 0$   
\nSchritt 1:  $s_1 = s_0 - \frac{P_1(s_0)}{P'_1(s_0)} = 0.0000 - \frac{((3s+27)s+69)s+45}{(9s+54)s+69}|_{s_0=0.0000} = -0.6522$   
\nSchritt 2:  $s_2 = s_1 - \frac{P_1(s_1)}{P'_1(s_1)} = -0.6522 - \frac{((3s+27)s+69)s+45}{(9s+54)s+69}|_{s_1=-0.6522} = -0.9354$   
\nSchritt 3:  $s_3 = s_2 - \frac{P_1(s_2)}{P'_1(s_2)} = -0.9354 - \frac{((3s+27)s+69)s+45}{(9s+54)s+69}|_{s_2=-0.9354} = -0.9971$   
\nSchritt 4:  $s_4 = s_3 - \frac{P_1(s_3)}{P'_1(s_3)} = -0.9971 - \frac{((3s+27)s+69)s+45}{(9s+54)s+69}|_{s_3=-0.9971} = -1.0000$   
\n $P_2(s) = 5s^3 + 5s + 50$ ;  $P'_2(s) = 15s^2 + 5$ ; Startwert  $s_0 = 1 + j$   
\nSchritt 1:  $s_1 = s_0 - \frac{P_2(s_0)}{P'_2(s_0)} = 1.0000 + j1.000 - \frac{(5s^2+5)s+50}{15s^2+5}|_{s_0=1.0000+j1.0000} = 0.2703 + j2.3784$   
\nSchritt 2:  $s_2 = s_1 - \frac{P_2(s_1)}{P'_2(s_1)} = 0.2703 + j2.3784 - \frac{(5s^2+5)s+50}{15s^2+5}|_{s_1=0.2703+j2.3784} = 0.7667 + j1.8299$   
\nSchritt 3: 

### $Ü$  14:

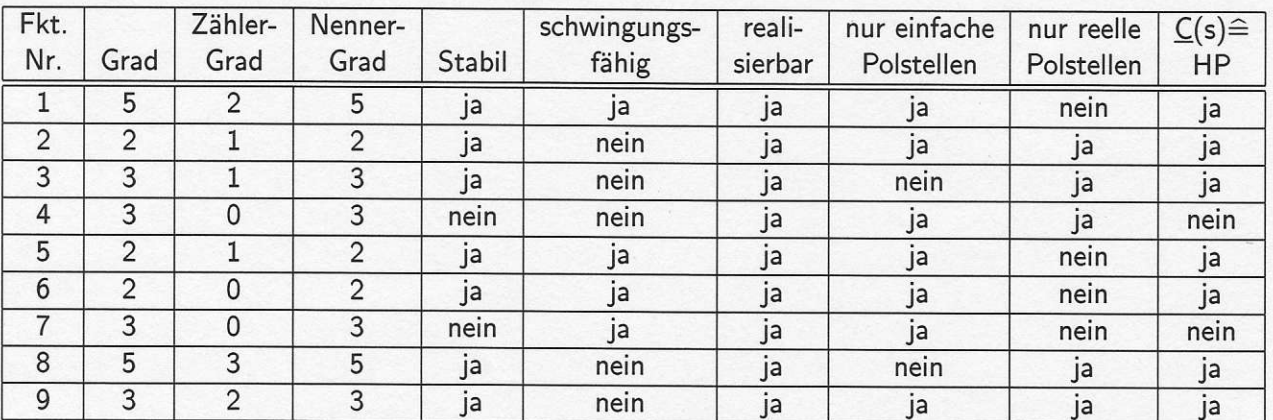

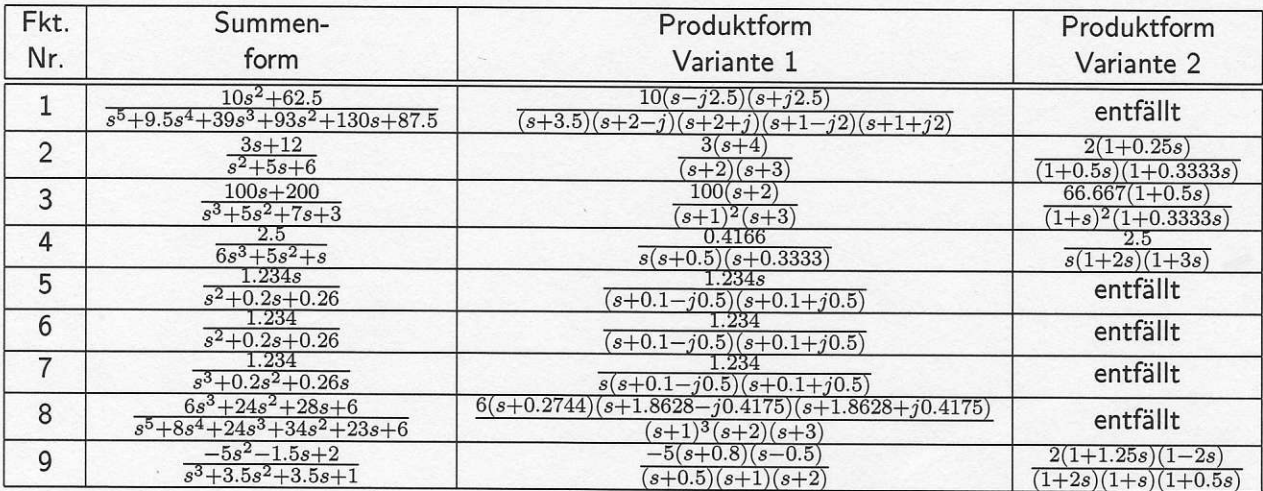

Die Konstante Q der Produktform ist bei der Variante 1 abzulesen; beachten Sie den veränderten Wert der Konstante bei Variante 2, der durch das Ausklammern der Eckkreisfrequenzen entsteht.

## $U 14: Fortsetzung$ </u>

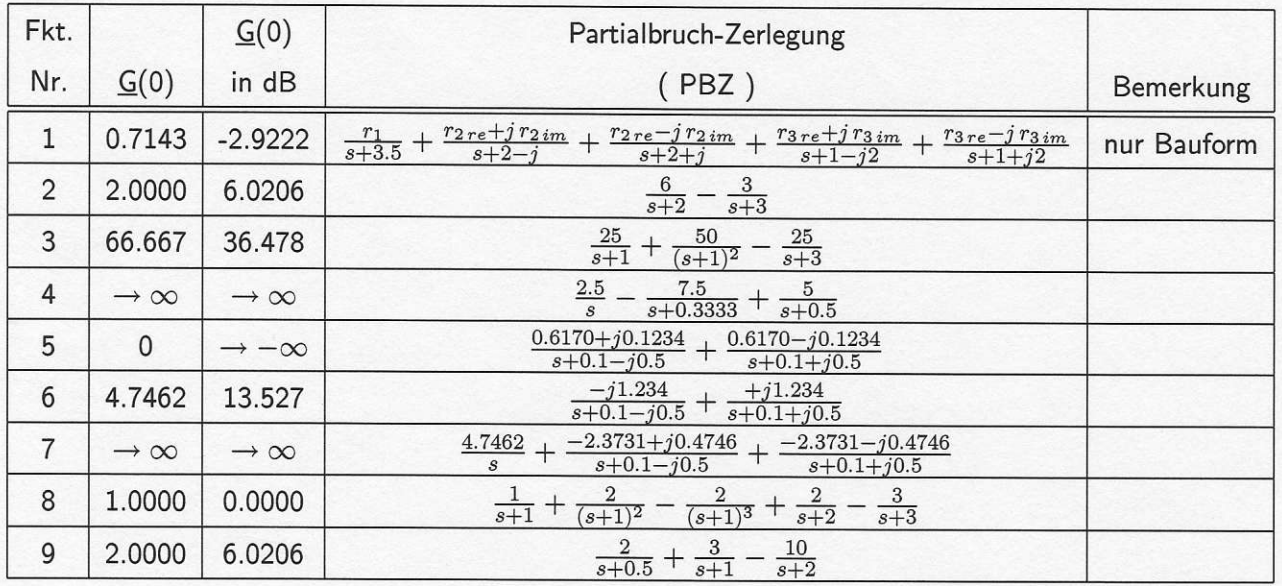

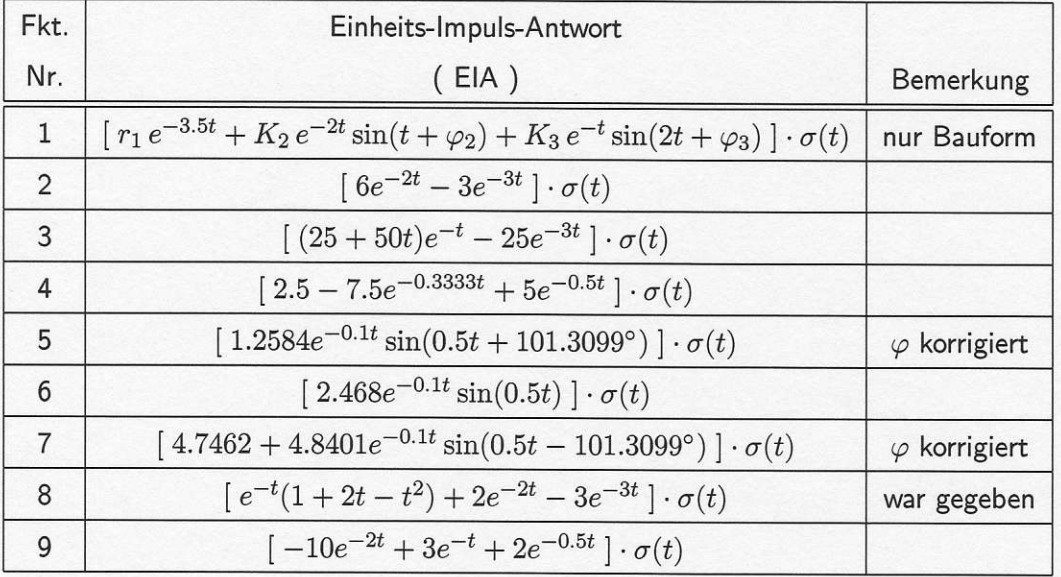

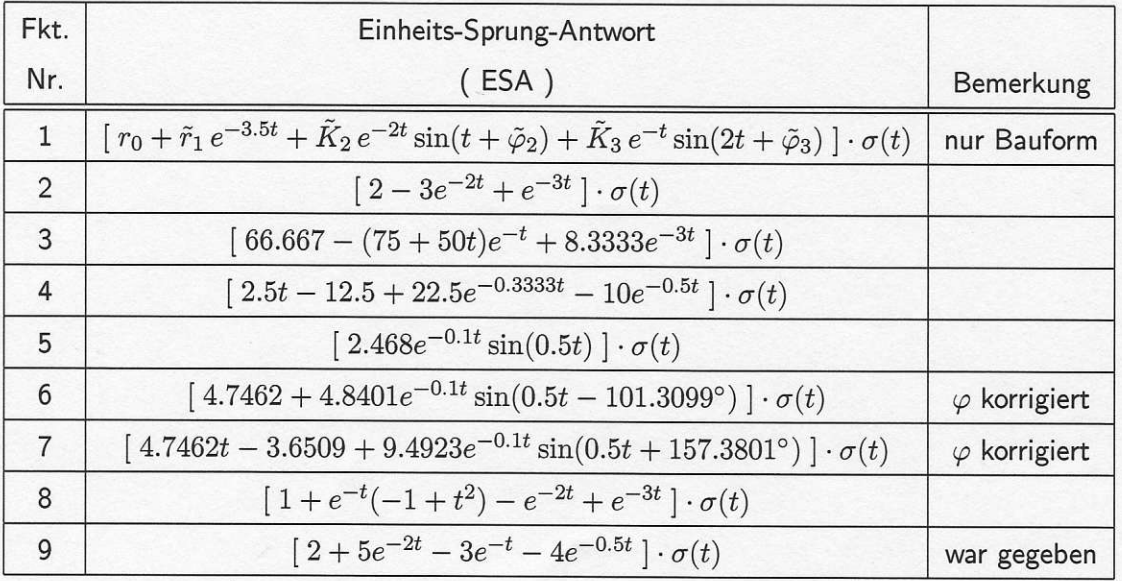

HM C Prof. Dr. E. Müller FK04EI Vorlesung RT I  $[SS 2010]$ Lösungen Nr. 15 - 16

<u>Ü 15:</u>  $G_{\text{ges } 1} = \frac{A_1}{E_1}$ Schrittweise Zusammenfassung / Umformung 1.)  $[G_1$  in Kette mit  $G_2$  parallel zu  $G_3$  ergibt  $G_{123} = (s \cdot s) + \frac{1}{s} = \frac{s^3 + 1}{s}$ 2.) Kreisschaltung von  $G_{123}$  mit der Einheitsrückführung (Abgriff vor  $G_4$ ) ergibt  $\tilde{G}_{123} = \frac{G_{123}}{1+G_{123}} = \frac{s^3+1}{s^3+s+1}$ 3.) Kettenschaltung von  $\widetilde{G}_{123}$  und  $\underline{G}_4$  ergibt  $\overline{G}_{1234} = \widetilde{G}_{123} \cdot \underline{G}_4 = \frac{s^3+1}{s(s^3+s+1)}$ 4.) Kreisschaltung von  $G_{1234}$  mit Rückführung über  $G_5$  ergibt  $G_{ges\ 1} = \frac{A_1}{E_1} = \frac{G_{1234}}{1+G_{1234}\cdot G_5} = \frac{s^3+1}{2s^4+s^2+2s}$ 

Schrittweise Zusammenfassung / Umformung <u>Ü 15:</u>  $G_{\text{ges } 2} = \frac{A_2}{E_2}$ 

1.) Signalverzweigung vom Eingang zum Ausgang von  $\underline{G}_2$  verlegen; zusätzlichen Block  $\underline{G}_7=\frac{1}{G_2}$  einfügen.

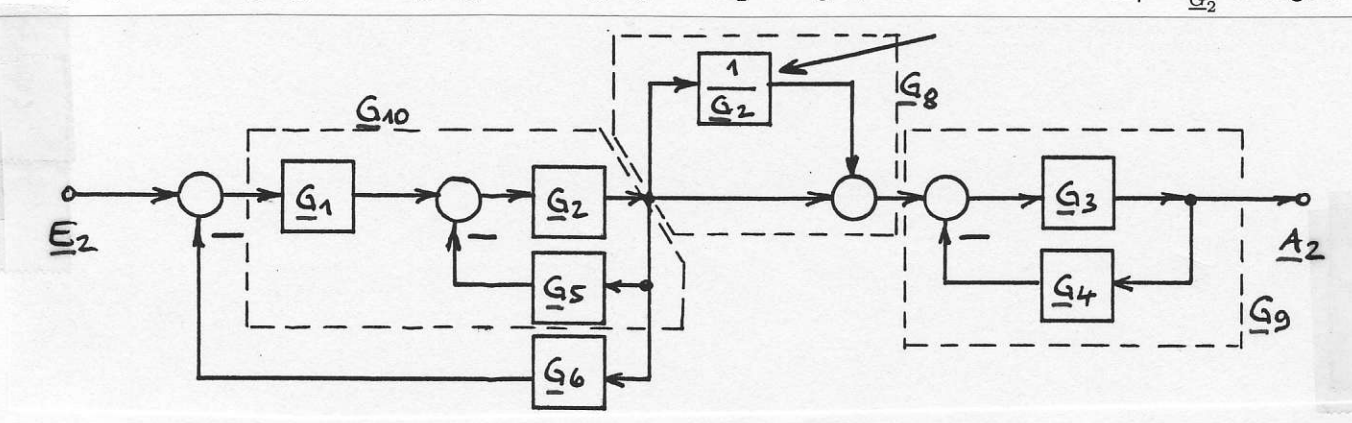

2.a) Parallelschaltung von  $\underline{G}_7=\frac{1}{\underline{G}_2}$  und dem Einheitspfad ergibt  $\underline{G}_8=\underline{G}_7+1=\frac{1}{\underline{G}_2}+1=\frac{1+\underline{G}_2}{\underline{G}_2}$ 2.b) Kreisschaltung von  $G_3$  und  $G_4$  ergibt  $G_9 = \frac{G_3}{1 + G_2 G_4}$ 

2.c) Kettenschaltung von  $G_8$  und  $G_9$  ergibt  $G_{89} = G_8 \cdot G_9 = \frac{(1+G_2)G_3}{G_2(1+G_3G_4)}$ 

2.d)  $G_1$  in Kette mit der Kreisschaltung von  $G_2$  und  $G_5$  ergibt  $G_{10} = G_1 \cdot \frac{G_2}{1+G_2G_5} = \frac{G_1G_2}{1+G_2G_5}$ 

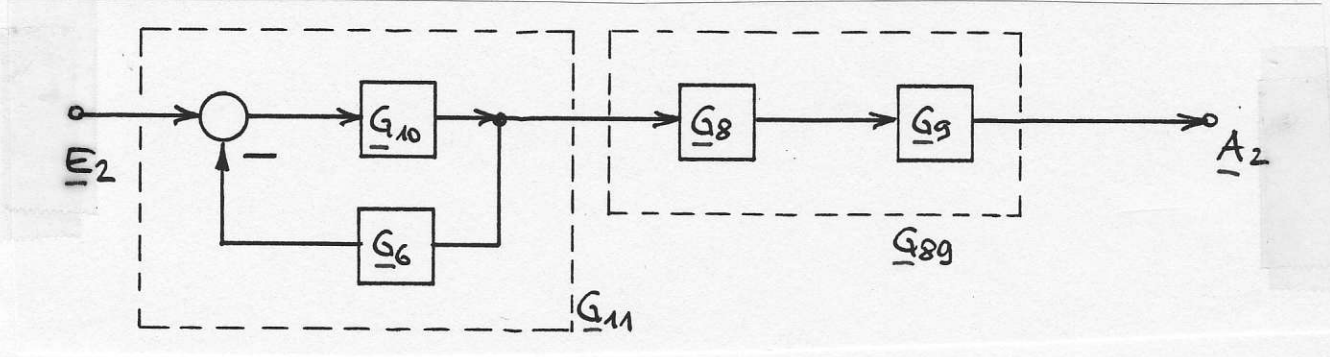

3.a) Kreisschaltung von  $\underline{G}_{10}$  und  $\underline{G}_6$  ergibt  $\overline{G}_{11} = \frac{G_{10}}{1 + G_{10}G_6} = \frac{G_1G_2}{1 + G_2G_5 + G_1G_2G_6}$ 3.b) Kettenschaltung von  $G_{11}$  und  $G_{89}$  ergibt  $G_{ges\ 2} = G_{11}G_{89} = \frac{G_1G_3(1+G_2)}{(1+G_2G_5+G_1G_2G_6)(1+G_3G_4)}$ 

### <u>Ü 16:</u>  $G_{\text{ges } 1} = \frac{A_1}{E_1}$

 $G_{vor\ 1} = b_2$ ;  $G_{vor\ 2} = \frac{b_1}{s}$ ;  $G_{vor\ 3} = \frac{b_0}{s^2}$ In der Anordnung gibt es 3 Vorwärtspfade  $G_{kreis 1} = -\frac{a_1}{s}$ ;  $G_{kreis 2} = -\frac{a_0}{s^2}$ . und 2 Rückkopplungskreise Da sich alle Pfade und Kreise berühren, kann Gl. (3.2) auf Seite 48 zur Berechnung verwendet werden.

$$
\underline{G}_{ges\; 1} = \frac{\sum{G_{vor}}}{1-\sum{G_{kreis}}} = \frac{\underline{G}_{vor\; 1} + \underline{G}_{vor\; 2} + \underline{G}_{vor\; 3}}{1-\underline{G}_{kreis\; 1} - \underline{G}_{kreis\; 2}} = \frac{b_2 + \frac{b_1}{s} + \frac{b_0}{s^2}}{1+\frac{a_1}{s} + \frac{a_0}{s^2}} = \frac{b_2s^2 + b_1s + b_0}{s^2 + a_1s + a_0}
$$

**FHM** FB04EI © Prof. Dr. E. Müller Vorlesung RT I Stand SS 2006 Lösungen Nr. 16 - 19

 $\underline{\ddot{U}}$  16:  $\underline{G}_{\text{ges } 2} = \frac{\underline{A}_2}{E_2}$ In der Anordnung gibt es nur einen Vorwärtspfad  $G_{nor 1} = G_1 G_4$  $G_{kreis 1} = -G_4 G_5 G_3$ ;  $G_{kreis 2} = -G_1 G_4 G_5 G_2$ ;  $G_{kreis 3} = -G_5 G_2 G_6$ . und drei Rückkopplungskreise Da sich alle Rückkopplungskreise berühren, besteht D nach Gl. (3.2) auf Seite Nr. 46 nur aus dem Ausdruck

$$
D = 1 - \sum G_{kreis} = 1 + G_3 G_4 G_5 + G_1 G_2 G_4 G_5 + G_2 G_5 G_6.
$$

Zwischen dem Vorwärtspfad  $G_{vor\ 1}$  und dem Rückkopplungskreis  $G_{kres}$  3 besteht keine Verbindung, so dass man für  $D_1$  den folgenden Ausdruck erhält  $D_1 = 1 + \underline{G}_2 \underline{G}_5 \underline{G}_6$ 

$$
\underline{G}_{ges\ 2} = \frac{\underline{G}_{vor\ 1}D_1}{D} = \frac{\underline{G}_1\underline{G}_4(1+\underline{G}_2\underline{G}_5\underline{G}_6)}{1+\underline{G}_3\underline{G}_4\underline{G}_5+\underline{G}_1\underline{G}_2\underline{G}_4\underline{G}_5+\underline{G}_2\underline{G}_5\underline{G}_6}.
$$

# <u>Ü 17:</u>  $G_{\text{ges 1}} = \frac{A_1}{E_1}$

In dieser Anordnung gibt es drei Vorwärtspfade  $G_{vor, 1} = \frac{c_0}{s^2}$ ;  $G_{vor, 2} = \frac{c_1}{s}$ ;  $G_{vor, 3} = c_2$  $G_{kreis 1} = -\frac{b_1}{s}$ ;  $G_{kreis 2} = -\frac{b_0}{s^2}$ . und zwei Rückkopplungskreise Da sich die Rückkopplungskreise berühren, besteht D nach Gl. (3.2) auf Seite Nr. 46 nur aus dem Ausdruck

$$
D = 1 - \sum G_{kreis} = 1 + \frac{b_1}{s} + \frac{b_0}{s^2}.
$$

Der Vorwärtspfad  $\underline{G}_{vor}$  1 berührt sowohl  $\underline{G}_{kreis$  1 als auch  $\underline{G}_{kreis}$  2. Deshalb gilt  $D_1 = 1$ . Der Vorwärtspfad  $G_{vor\ 2}$  berührt nur den Rückkopplungskreis  $G_{kres\ 2}$ . Deshalb gilt  $D_2 = 1 + \frac{b_1}{s}$ . Der Vorwärtspfad  $G_{vor}$  3 berührt keinen der Rückkopplungskreise. Deshalb gilt  $D_3 = 1 + \frac{b_1}{s} + \frac{b_0}{s^2}$ .

$$
\frac{G_{ges\ 1}}{D} = \frac{G_{vor\ 1}\cdot D_1 + G_{vor\ 2}\cdot D_2 + G_{vor\ 3}\cdot D_3}{D} = \frac{\frac{c_0}{s^2}\cdot 1 + \frac{c_1}{s}(1 + \frac{b_1}{s}) + c_2(1 + \frac{b_1}{s} + \frac{b_0}{s^2})}{1 + \frac{b_1}{s} + \frac{b_0}{s^2}} = \frac{c_2s^2 + s(c_1 + c_2b_1) + c_1c_1b_1 + c_2b_0}{s^2 + b_1s + b_0}
$$

 $\underline{\ddot{U}}$  17:  $G_{\text{ges } 2} = \frac{A_2}{E_2}$ Bei dieser Lösung wird als Abkürzung z.B.  $G_1G_2G_3 = G_{123}$  verwendet. In dieser Anordnung gibt es nur einen Vorwärtspfad  $G_{vor 1} = -G_{12457}$ und vier Rückkopplungskreise  $G_{kreis 1} = -G_{23}$ ;  $G_{kreis 2} = +G_{56}$ ;  $G_{kreis 3} = -G_{910}$ ;  $G_{kreis 4} = +G_{24578911}$ .

Es lassen sich drei Kombinationen von je zwei Rückkopplungskreisen bilden, die sich nicht berühren:

 $G_{kreis 1}$ ,  $G_{kreis 2}: -G_{2356}$ ;  $G_{kreis 1}$ ,  $G_{kreis 3}: +G_{23910}$ ;  $G_{kreis 2}$ ,  $G_{kreis 3}:$  -  $G_{56910}$ Es ist weiterhin eine Kombinationen von drei Rückkopplungskreisen möglich, die sich nicht berühren:

 $G_{kreis 1}$ ,  $G_{kreis 2}$ ,  $G_{kreis 3}: +G_{2356910}$ 

Die Größe D nach Gl. (3.1) auf Seite Nr. 46 besitzt deshalb hier den folgenden Aufbau

$$
D = 1 - \sum G_{kreis\ \mu} + \sum G_{kreis\ \mu} \cdot G_{kreis\ \nu} - \sum G_{kreis\ \mu} \cdot G_{kreis\ \nu} \cdot G_{kreis\ \nu}
$$

Deshalb gilt  $D_1 = 1 + G_{910}$ .  $G_{vor\ 1}$  berührt zwar  $G_{kreis\ 1}$  und auch  $G_{kreis\ 2}$  aber nicht  $G_{kreis\ 3}.$ 

$$
\underline{G}_{ges\ 2} \ = \ \frac{\underline{G}_{vor\ 1} \cdot D_1}{D} \ = \ \frac{-\underline{G}_{12457}[1 + \underline{G}_{910}]}{1 - [-\underline{G}_{23} + \underline{G}_{56} - \underline{G}_{910} + \underline{G}_{24578911}] + [-\underline{G}_{2356} + \underline{G}_{23910} - \underline{G}_{56910}] - [\underline{G}_{2356910}]}\\[10pt] \underline{G}_{ges\ 2} \ = \ \frac{-\underline{G}_{12457}[1 + \underline{G}_{910}]}{1 + \underline{G}_{23} - \underline{G}_{56} + \underline{G}_{910} - \underline{G}_{24578911} - \underline{G}_{2356} + \underline{G}_{23910} - \underline{G}_{56910} - \underline{G}_{2356910}}}
$$

 $\underline{G}(j\omega)=\tfrac{K_i}{j\omega(1+j\omega T_1)}=\tfrac{K_i}{-\omega^2T_1+j\omega}=\tfrac{K_i[-\omega^2T_1-j\omega]}{(\omega^2T_1)^2+\omega^2}=\tfrac{-K_i\omega^2T_1-jK_i\omega}{(\omega^2T_1)^2+\omega^2}=RE(j\omega)\ +\ j\ IM(j\omega)$  $\overline{U}$  18: Für  $j\omega\to 0$  erhält man aus dem Realteil die gesuchte Asymptote:  $RE(j\omega)|_{\omega\to 0}=\frac{-K_i\omega^2T_1}{(\omega^2T_1)^2+\omega^2}=-K_iT_1$ 

 $\hat{\mathbf{U}}$  19: Für  $t\to\infty$ ist die e- Funktion abgeklungen und die Gleichung der Asymptote lautet  $h(t)|_{t\to\infty}=K_i[t-T_1].$ Diese Funktion besitzt eine Nullstelle für  $t = T_1$ .

**Ü 20:** Die Lösung erfolgt mit der Tabelle auf der Seite 71 im Skriptum:

a.) Aus dem Endwert  $h(\infty) = 2$  folgt  $K_P = 2$ . Der Dämpfungsgrad, der gerade zu einem Überschwingen von  $ii=1\%$  führt, wird mit dem Wert  $D_{opt} = 0.82609$  aus der dritte Spalte entnommen [Berechnung auch möglich mit  $D = \frac{\ln(1/i)}{\sqrt{\pi^2 + [\ln(1/i)]^2}}$ [siehe Seite 60 des Skriptums (oben bei ESA)]. Die zugehörige, normierte Ausregelzeit hat den Wert  $\omega_0 \cdot t_{aus\,\epsilon} = 4.19161$  [vierte Spalte].<br>Daraus folgt für die ungedämpfte Eigenfrequenz der Wert  $\omega_0 = \frac{4.19161}{5 \ m sec} = 838,322 \frac{1}{sec}$ 

b.)  $G_{ges} = \frac{U_a}{U_e} = G \cdot \frac{1}{1 + sRC + s^2LC} = \frac{K_P}{1 + s \cdot \frac{2D}{\omega_0} + s^2 \cdot \frac{1}{\omega^2}}.$ Vergleich:  $G = K_P$ ;  $RC = \frac{2D}{\omega_0}$ ;  $LC = \frac{1}{\omega_0^2}$  $G = 2$ ;  $C = \frac{2D}{\omega_0 R} = 1.9708 \ \mu F$ ;  $L = \frac{1}{\omega_0^2 C} = 721.20 \ mH$ 

$$
\underline{\textbf{U 21:}} \quad \text{a.) b.) } \underline{G}_{ges} = \frac{A}{E} = \frac{K \underline{G_1 G_2}}{1 + K \underline{G_1 G_2}} = \frac{K \underline{Z_1 Z_2}}{N_1 N_2 + K \underline{Z_1 Z_2}} = \frac{K}{(1 + 2s)(1 + 4s) + K} = \frac{K}{8s^2 + 6s + K + 1} = \frac{K}{1 + s\frac{6}{K + 1} + s^2\frac{8}{K + 1}}
$$

Mit K=1 erhält man  $G_{ges} = \frac{A}{E} = \frac{0.5}{1+3s+4s^2} = \frac{K_P}{1+s \cdot \frac{2D}{\omega_0}+s^2 \cdot \frac{1}{\omega_0^2}}$  Typ: PT2c schwingungsfähig; siehe unten.

Der Koeffizientenvergleich beider Funktionen ergibt:  $K_P = 0.5$ ;  $\omega_0 = 0.5$ ;  $D = 0.75$ 

c.) Der aperiodische Grenzfall entspricht einem Wert D=1. Durch einen erneuten Koeffizientenvergleich findet man die Gleichung zur Berechnung des erforderlichen Wertes von K:

$$
\frac{8}{K+1} = \frac{1}{\omega_0^2}; \quad \omega_0 = \sqrt{\frac{K+1}{8}}; \qquad \frac{6}{K+1} = \frac{2D}{\omega_0} = \frac{2}{\omega_0} = 2\sqrt{\frac{8}{K+1}}.
$$

Durch Quadrieren des linken und des rechten Terms erhält man  $\frac{36}{1+2K+K^2} = 4\frac{8}{K+1}$  und daraus die quadratische Gleichung für K:  $K^2 + \frac{7}{8}K - \frac{1}{8} = 0$ . Die positive Lösung lautet  $K = \frac{1}{8}$ .  $G_{ges}(0) = \frac{K}{K+1} = \frac{1}{9}$ ; Nennerpolynom für  $K = \frac{1}{8}$ :  $1 + \frac{48}{9}s + \frac{64}{9}s^2$  Doppelte Nullstelle bei s=-0.375. Im Frequenzgang  $G_{ges}(j\omega)$  tritt deshalb eine (doppelte) Grenzfrequenz bei  $\omega_g = 0.375$ auf.

$$
\underline{\textbf{U 22:}} \quad \text{a.) } \underline{G_{ges}}(s) = \frac{5}{0.11111 \cdot (s^2 - 2 \cdot [-1.5] \cdot s + [1.5]^2 + [7.1937]^2)} = \frac{45}{s^2 + 3s + 54} = \frac{\frac{5}{6}}{1 + \frac{s}{18} + \frac{s^2}{54}}; \quad \underline{G}_{PT2}(s) = \frac{K_P}{1 + s \frac{2D}{\omega_0} + s^2 \frac{1}{\omega_0^2}}
$$
\n
$$
\underline{G}_{ges}(s) = \frac{G(s)}{1 + G(s)} \quad \text{aufgelöst nach } G(s) \text{ ergibt: } \quad G(s) = \frac{\underline{G}_{ges}(s)}{1 - \underline{G}_{ges}(s)} = \frac{\frac{45}{s^2 + 3s + 54}}{\frac{s^2 + 3s + 54}{s^2 + 3s + 54}} = \frac{45}{s^2 + 3s + 9} = \frac{5}{1 + \frac{s}{3} + \frac{s^2}{9}}.
$$

b.) Kennwerte zu den Funktionen:

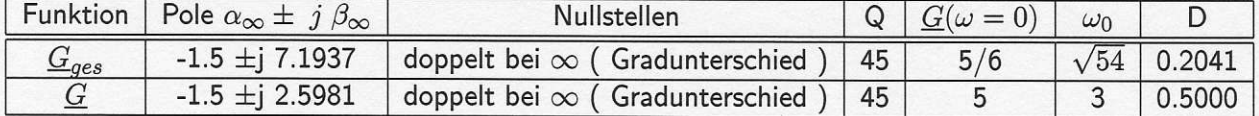

c.) Vergleich der Einheits- Sprung- Antworten:

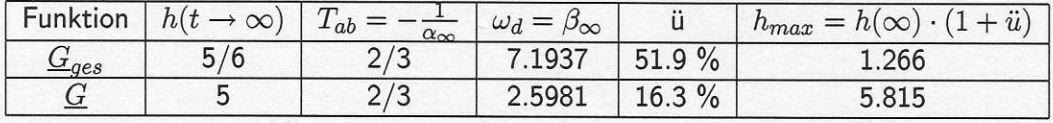

 $U$  23: Da das Ausgangssignal erst ab  $t = 8$  sec. (d.h. 3 sec. nach dem Anschalten des Sprunges am Eingang zur Zeit  $t = 5$  sec.) ansteigt, enthält die Regelstrecke eine Totzeit von  $T_{tot} = 3 sec$ .

Aus der Steigung von  $x_a(t \to 0)$  ermittelt man als Schnittpunkt mit dem Endwert des Ausgangssignals  $x_a = 15$  den Wert  $t \approx 12 sec$ .

Daraus ergibt sich die Zeitkonstante für den exponentiellen Anstieg, der durch ein enthaltenes PT1- Verhalten entsteht, der Wert  $T = (12 - 8) \text{ sec} = 4 \text{ sec}.$ 

Der Proportinalbeiwert  $K_P$  wird aus dem Verhältnis  $K_P = \frac{x_a(\infty)}{x_e} = \frac{15}{10} = 1.5$  berechnet. Die gesuchte Übertragungs- Funktion der Regelstrecke lautet  $G_S(s) = \frac{K_P \cdot e^{-s \cdot T_{tot}}}{1 + sT} = \frac{1.5 \cdot e^{-s \cdot 3 \cdot sec}}{1 + s \cdot 4 \cdot sec}$   $U$  24: a.) Aus dem S- förmigen Verlauf von  $x_a(t)$  kann man nach den Seiten 78 und 113 eine Modell-Funktion ermitteln. Sie enthält eine Totzeit (  $T_u$  ) und ein PT1- Glied (  $K_P, T_g$  ).  $G_S(s) = e^{-sT_u} \cdot \frac{K}{1+s}$ 

Der Endwert des Ausgangssignals  $x_a(t \to \infty)$  entspricht dem Produkt aus der Sprunghöhe am Eingang und dem gesuchten Wert  $K_P$ . Damit erhält man  $K_P = \frac{5}{2.5} = 2$ .

Die Tangente durch den Wendepunkt von  $x_a(t)$  liefert auf der Zeitachse den Schnittpunkt  $T_u=5$  sec, der den Wert der Ersatztotzeit (Verzugszeit) bestimmt. Der Schnittpunkt mit  $x_a(t) = 5$  liefert  $T_u + T_g = 15$  sec. Damit ist auch die Ersatz- Zeitkonstante (Ausgleichszeit)  $T_q = 10 sec$  bestimmt.

Die Ersatz- Übertragungs- Funktion der Regelstrecke lautet somit  $G_S(s) = e^{-s \cdot 5 \sec} \cdot \frac{2}{1+s \cdot 10 \sec}$ 

Die zugehörige Sprungantwort (Sprunghöhe 2.5) ist eine vom Wert 0 ansteigende e- Funktion (Zeitkonstante  $T_g=10\ sec$ ), die um  $T_u=5\ sec$  verzögert einsetzt und dem Endwert 5 zustrebt.

b.) Strecke mit Ausgleich, da Sprungantwort gegen endlichen Endwert geht (Strecke ohne I- Anteil) und minimalphasig ( $=$  allpassfrei), da sonst die Sprungantwort zunächst nach unten verlaufen würde. Strecke besitzt keine Totzeit, da  $x_a(t)$  ab t=0 zu steigen beginnt

( Nicht zu verwechseln mit der Totzeit, die nur in der Ersatz- Funktion enthalten ist! ).

Strecke nicht schwingungsfähig, da  $x_a(t)$  monoton verläuft (Keine Schwingung im Verlauf zu erkennen ).<br>Strecke ohne Allpass: siehe bei minimalphasig. Strecke enthält keinen I- Anteil: siehe bei Ausg Strecke enthält keinen I- Anteil: siehe bei Ausgleich.

**<u>Ü 25:</u>** a.) Der Typ ist IT2 ( schwingungsfähig ) mit Totzeit.  $G_S(s) = \frac{K_i e^{-sT_{tot}}}{s(1+s\frac{2D}{\omega_0}+s^2\frac{1}{\omega_0^2})}$ 

Gegenüber dem Bild auf Seite 78 weicht die gegebene Zeitfunktion g(t) nur um eine Verschiebung um  $T_{tot} = 1.5 sec$  ab. Da die EIA vorliegt, enthält die Übertragungs-Funktion  $G_S(s)$  einen einfachen l- Anteil  $\int EIA(t) dt = ESA(t)$ ].

Das Maximum des Verlaufs  $g_{max} = 4.117 = g_{\infty} \cdot (1 + \ddot{u}) = 3 \cdot (1 + \ddot{u})$ tritt auf bei  $t_{max} + T_{tot} = 2.6$  sec. Daraus folgt  $t_{max} = 1.1$  sec. Aus  $ü=\frac{4.117-3}{3}=37.2\%$  berechnet man den Dämpfungsgrad  $D$  = Aus  $t_{max} = 1.1$  folgt die ungedämpfte Eigenfrequenz  $\omega_0 = \frac{\pi}{t_{max}\sqrt{1-D^2}} = 3.$ Der Endwert  $g(\infty)$  bestimmt den Wert von  $K_i=3\frac{1}{sec}$ .  $G_S(s) = \frac{s}{s(1+s\cdot 0.2 sec)}$ b.) Strecke ohne Ausgleich, da lmpulsantwort gegen endlichen Endwert geht ( Strecke mit l- Anteil ) und minimalphasig ( = allpassfrei ), da sonst die Sprungantwort zunächst nach unten verlaufen würde. Strecke besitzt eine Totzeit von  $T_{tot} = 1.5$  sec, da  $x_a(t)$  erst danach zu steigen beginnt. Strecke schwingungsfähig, da im Verlauf von  $x_a(t)$  eine Schwingung zu erkennen ist. Strecke ohne Allpass: siehe bei minimalphasig. Strecke enthält einen I- Anteil: siehe bei Ausgleich.  $\sqrt{\pi^2 + \ln(1/u)}$ 

 $\underline{\ddot{U}}$  26: a.) Der Typ ist IT1. Die Lösung erfolgt nach der Seite 63.  $G_S(s) = \frac{K_i}{s(1+sT_1)}$ Die Tangente an  $x_a(t)$  bei  $t=12 sec$  schneidet die Zeitachse bei  $T_1=4 sec$ .

Die Konstante von  $G_S(s)$  berechnet man unter Beachtung der Eingangs- Sprunghöhe  $x_e=2$  aus der Steigung der Tangente.  $\frac{\Delta x_a}{\Delta t} = x_e \cdot K_i = \frac{32-0}{(12-4)\ sec} = 4 \cdot \frac{1}{\sec} = 2 \cdot K_i \rightarrow K_i = 2 \frac{1}{\sec}$ . b.)  $\underline{X}_a(s) = \underline{X}_e(s) \cdot \underline{G}_S(s) = \frac{2}{s} \cdot \frac{2}{s}$  $\dot{u}(t) =$ = Nach Seite 27 Nr.16 folgt daraus:  $x_a(t) = 4 \frac{1}{sec} \cdot (t - 4 sec \cdot [1 - e^{-t/4 sec}])$ 

c.) Strecke ohne Ausgleich, da Sprungantwort gegen Unendlich geht ( Strecke mit l- Anteil ) und minimalphasig ( = allpassfrei ), da sonst die Sprungantwort zunächst nach unten verlaufen würde. Strecke besitzt keine Totzeit, da  $x_a(t)$  ab  $t = 0$  zu steigen beginnt.

Strecke nicht schwingungsfähig, da im Verlauf von  $x_a(t)$  keine Schwingung zu erkennen ist. Strecke ohne Allpass: siehe bei minimalphasig. Strecke enthält einen I- Anteil: siehe bei Ausgleich.

**<u>Ü**</u> 27: a.)  $e(t) = 2 V \Leftrightarrow \underline{E}(s) = \frac{2 V}{s}$ ;  $a(t) = 5 V + \frac{3 V}{15 sec}$   $t \Leftrightarrow \underline{A}(s) = \frac{5 V}{s} + \frac{0.2 V sec^{-1}}{s^2}$ ;  $\underline{G}(s) = \frac{\underline{A}(s)}{\underline{E}(s)}$  $\underline{G}(s) = 2.5 + \frac{0.1 \sec^{-1}}{s} = K_p + \frac{K_i}{s} = K_p \frac{1 + sT_n}{sT_n}$ ;  $K_p = 2.5$ ;  $K_i = 0.1 \sec^{-1}$ ;  $T_n = \frac{K_p}{K_i} = 25 \sec$  : Typ:  $Pi$  a b.)  $e(t) = \frac{0.5 V}{sec} \cdot t \Leftrightarrow E(s) = \frac{0.5 V sec^{-1}}{s^2}$ ;  $a(t) = 3 V + \frac{1 V}{0.5 sec} \cdot t \Leftrightarrow A(s) = \frac{3 V}{s} + \frac{2 V sec^{-1}}{s^2}$ ;  $G(s) = \frac{A(s)}{E(s)}$  $\underline{G}(s) = 6 \sec \cdot s + 4 = K_p + s \cdot K_d = K_p \cdot (1 + sT_v)$ ;  $K_p = 4$ ;  $K_d = 6 \sec$ ;  $T_v = \frac{K_d}{K_p} = 1.5 \sec$  : Typ: PD c.)  $e(t) = 1$  V;  $a(t) = 1.93$  V + (4.28 - 1.93)V  $\cdot e^{-t/0.05 \sec}$ <br>  $\underline{E}(s) = \frac{1}{s}$ ;  $\underline{A}(s) = \frac{1.93 \text{ V}}{s} + \frac{2.35 \text{ V}}{s+20 \sec^{-1}}$ ;  $\underline{G}(s) = \frac{\underline{A}(s)}{\underline{E}(s)} = 1.93 + \frac{2.35 \text{ s}}{s+20 \sec^{-1}} = 1.93 \cdot \frac{1+s \cdot 0.111 \sec}{1+s \cdot 0.$ **<u>Ü 28:</u>** a.) Ansatz: PT2- Funktion  $G_S(s) = \frac{K_P}{1 + s \frac{2D}{\omega_0} + s^2 \frac{1}{\omega_0^2}}$  Für technische Frequenzen erhält man daraus  $G_S(j\omega) = \frac{K_P}{1 - (\frac{\omega}{\omega_0})^2 + j \, 2D \cdot \frac{\omega}{\omega_0}}$ ;  $|G_S(j\omega)| = \frac{K_P}{\sqrt{[1 - (\frac{\omega}{\omega_0})^2]^2 + [2D \cdot \frac{\omega}{\omega_0}]^2}}$ ;  $\varphi(j\omega) = \varphi_Z - \varphi_N = 0$ -arctan  $\frac{2D\omega/\omega_0}{1 - (\omega/\omega_0)^2}$ <br>Aus  $|G_S(0)|$  wird  $K_P = 10^{12.041} \frac{dB}{20} \frac{dB}{dB} = 4$  bere Die Phasenverschiebung von -90° wird bei  $\omega = \omega_0 = 11$  erreicht, da der Nenner im arctan zu Null wird.<br>Aus  $|\frac{G_S(j\omega = \omega_0)|}{\Delta} = \frac{K_P}{2D} = 10^{16.478} \frac{dB}{20} \frac{dB}{dB} = 6.6667$  berechnet man nun  $D = \frac{K_P}{2.6.6667} = 0.3$ .<br>Die b.) Die Regelstrecke ist schwingungsfähig, da 1.) der Dämpfungsgrad im Bereich  $0 < D < 1$ liegt 2.) im Betrags- Frequenzgang eine Überhöhung ( $|G(\omega = 11)| = 6.6667 > |G(\omega = 0)| = 4$ ) gegenüber der Verstärkung bei tiefen Frequenzen auftritt.  $-\pi D$ 

c.) 
$$
\ddot{u} = e^{\sqrt{1-D^2}} = 37.2 \%
$$
;  $h(\infty) = K_P = 4$ ;  $h_{max} = h(\infty) \cdot (1 + \ddot{u}) = 5.489$ ;  $t_{max} = \frac{\pi}{\omega_0 \sqrt{1-D^2}} = 0.3$   
  
Ü 29: a.) Aus dem Betragsverlauf findet man  $\underline{\tilde{G}}_S(s) = \frac{100 \cdot (1+s/10)}{(1+s/0.1)(1+s/1000)^2}$ .

Der dazu gehörige Phasenwinkelverlauf ist strichpunktiert im Bild eingezeichnet. Die Differenz  $\Delta \varphi = \varphi - \widetilde{\varphi}$ (gestrichelt) zwischen beiden Winkelverläufen entsteht durch eine Teilfunktion, die den Betrag nicht beeinflusst. Dies ist ein Allpass vom Grad n=1 mit einer Grenzfrequenz  $\omega_q = 10$ .

Die gesuchte Übertr.- Funktion lautet deshalb  $G_S(s) = \tilde{G}_S(s) \cdot G_{AP1}(s) = \frac{100 \cdot (1+s/10)}{(1+s/0.1)(1+s/1000)^2} \cdot \frac{1-s/10}{1+s/10}$ 

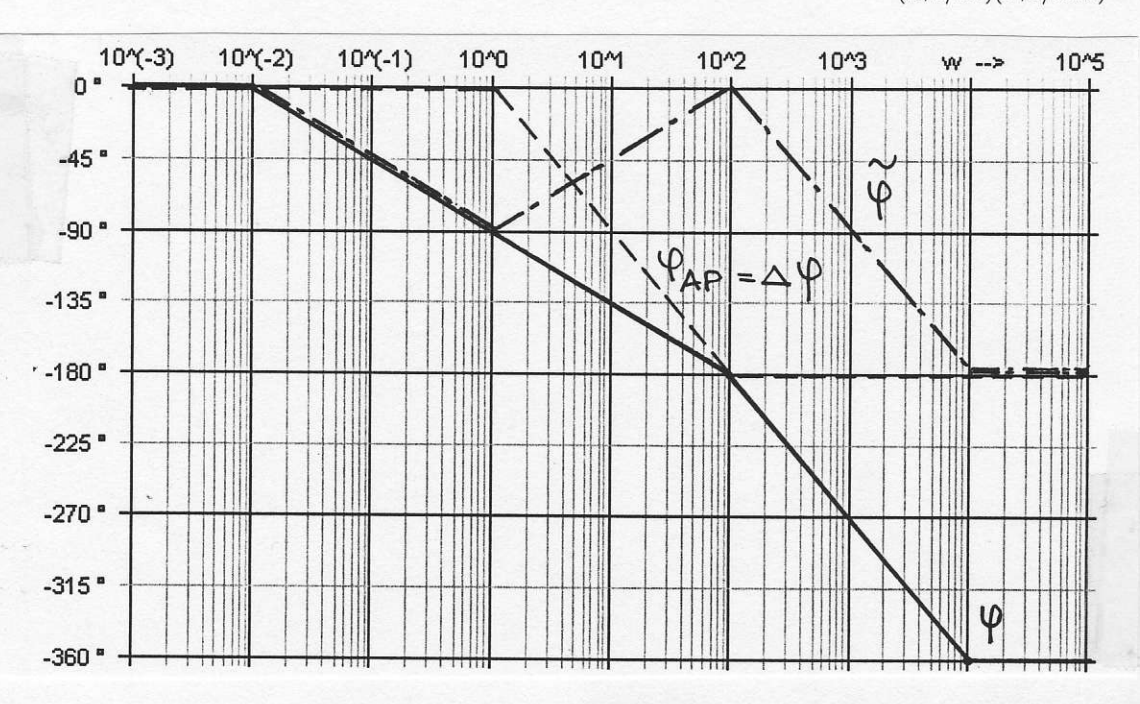

b.) Strecke mit Ausgleich, da kein I- Anteil (Pol(e) bei s=0) enthalten; Strecke nicht minimalphasig, da Strecke ohne Totzeit, da  $\varphi(\omega)$  bei hohen Frequenzen gegen einen endlichen Wert strebt; Allpass enthalten; Strecke nicht schwingungsfähig, da in  $G_S(s)$  nur reelle Pole enthalten sind; Strecke mit Allpass [siehe  $\Delta\varphi$ unter a.) ]; Strecke ohne I- Anteil, da bei tiefen Frequenzen gilt 1.)  $|\mathcal{G}_S| =$  konst. und 2.)  $\varphi = 0$ .

Ü 30: a.) 
$$
G_S(s) = \frac{0.1(1+s/0.1)^2(1+s/3)}{s^2(1+s/50)(1+s/2000)}
$$

Doppelte Polstelle bei s=0, da der Betrag bei tiefen Frequenzen mit -40 dB/Dek. verläuft. Doppelter Knick  $\uparrow$  (-40 dB/Dek  $\rightarrow$  0 dB/Dek. ) bei w=0.1 durch doppelte reelle NS bei s=-0.1. Einfacher Knick  $\uparrow$  ( 0 dB/Dek  $\rightarrow$  +20 dB/Dek. ) bei w=3 durch einfache reelle NS bei s=-3. Einfacher Knick  $\downarrow$  (+20 dB/Dek  $\rightarrow$  0 dB/Dek. ) bei w=50 durch einfachen reellen Pol bei s=-50. Einfacher Knick  $\downarrow$  (0 dB/Dek  $\rightarrow$  -20 dB/Dek.) bei w=2000 durch einfachen reellen Pol bei s=-2000.

Ermittlung der Konstante: Extrapolation des -40 dB/Dek.- Abfalls bis zu w=1 ergibt -20 dB:  $K_i = 0.1$ 

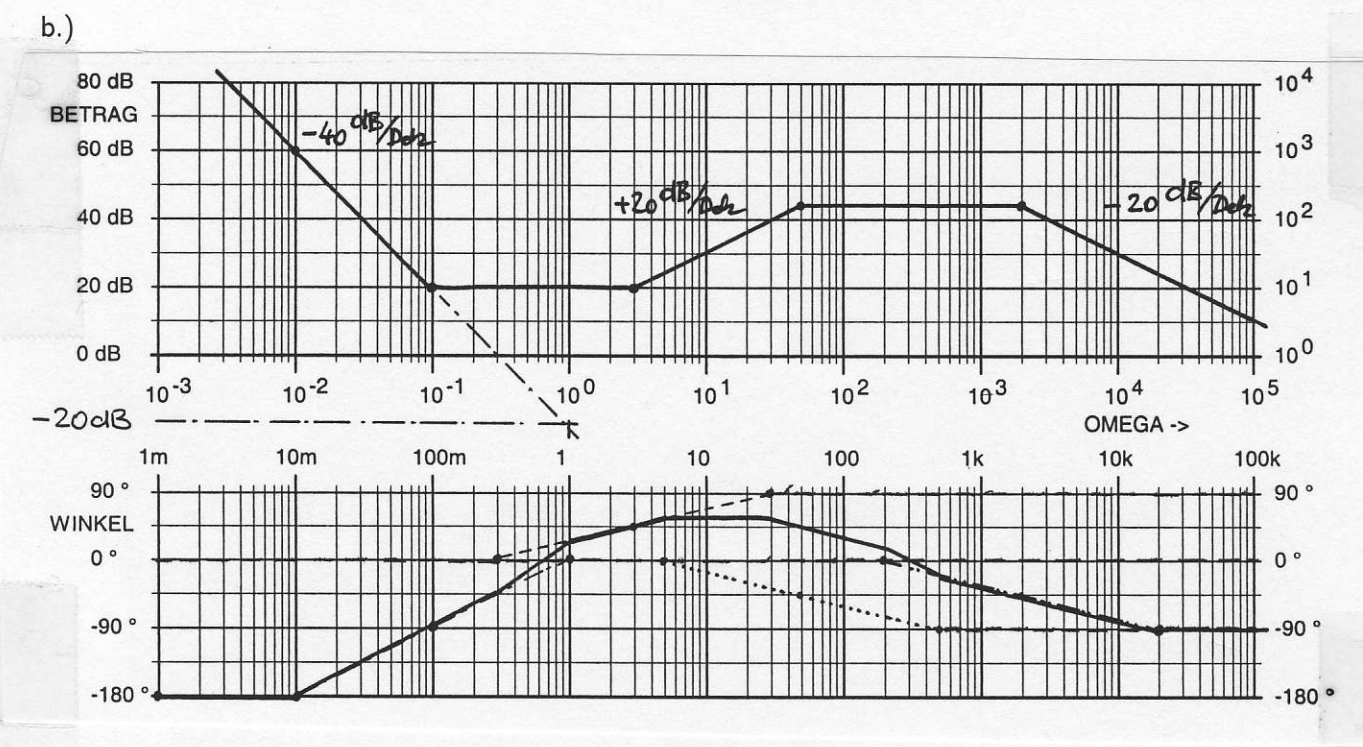

c.) Strecke ohne Ausgleich, da doppelter l- Anteil ( doppelter Pol im Ursprung ) vorhanden. Strecke nicht schwingungsfähig, da in  $G_S(s)$  nur Pole auf der reellen Achse vorhanden sind. Strecke ohne Allpass, da die Regelstrecke minimalphasig ist. Strecke mit ( doppeltem ) l- Anteil, da doppelter Pol im Ursprung vorhanden.

**Ü 31:** Bei einer Bewegung der Masse m nach rechts wirken folgende Kräfte nach links:

Aus der Summe aller Kräfte  $F_M + F_D + F_F = 0$ erhält man die DGL  $m \cdot \ddot{x}_a + d(\dot{x}_a - \dot{x}_e) + c(x_a - x_e) = 0.$ Elementare Umformung ergibt  $m \cdot \ddot{x}_a + d \cdot \dot{x}_a + c \cdot x_a = d \cdot \dot{x}_e + c \cdot x_e$ lm Bildbereich wird daraus  $\mathbf{X}_{\mathbf{a}}(\mathbf{s})[\mathbf{m} \cdot \mathbf{s}^2 + \mathbf{d} \cdot \mathbf{s} + \mathbf{c}] = \mathbf{X}_{\mathbf{e}}(\mathbf{s})[\mathbf{d} \cdot \mathbf{s} + \mathbf{c}]$ und die gesuchte Funktion lautet  $G_{\rm S}(\rm s) =$  $\mathbf{X}_{e}$  $=-\frac{d \cdot s + c}{2}$  $m \cdot s^2 + d \cdot s + c$ 

 $\rm \dot{U}$  32: a.) Bewegt man die Masse m nach links, wirken am Dämpfer zwei Kräfte:  $\rm \bf \rm \bf F_D \rightarrow \leftarrow \rm \bf \bf F_F$ nach rechts die Kraft  $\mathbf{F_D} = \dot{\mathbf{x}}_a \cdot \mathbf{d}$  und nach links die Kraft  $\mathbf{F_F} = \Delta \mathbf{x} \cdot \mathbf{c} = (\mathbf{x_e} - \mathbf{x_a}) \cdot \mathbf{c}$ . Wegen  $\sum \mathbf{F} = \mathbf{0}$  sind beide Beträge gleich und man erhält die DGL  $\dot{\mathbf{x}}_a \cdot \mathbf{d} + \mathbf{c} \cdot (\mathbf{x}_a - \mathbf{x}_e) = \mathbf{0}$ . Im Bildbereich wird daraus  $\qquad \underline{\mathbf{X}}_{\mathbf{a}}(\mathbf{s})[\mathbf{d}\cdot\mathbf{s}+\mathbf{c}] = \underline{\mathbf{X}}_{\mathbf{e}}(\mathbf{s})\cdot \mathbf{c} \qquad \text{und} \qquad \underline{\mathbf{G}}_{\mathbf{S}}(\mathbf{s}) = \frac{\underline{\mathbf{X}}_{\mathbf{a}}(\mathbf{s})}{\underline{\mathbf{X}}_{\mathbf{e}}(\mathbf{s})} = \frac{\mathbf{c}}{\mathbf{d}\cdot\mathbf{s}+\mathbf{c}}$ 

b.) 
$$
\underline{G}_{S}(s) = \frac{\underline{X}_{a}(s)}{\underline{X}_{e}(s)} = \frac{1}{1 + s \cdot d/c}
$$
 Für die mechanische Zeitkonstante gilt  $\tau = d/c$ .

 $\underline{\ddot{\textbf{U}}}$  33: a.) Stationäre Signalwerte: 1. Keine Signaländerungen, deshalb Betrachtung bei  $\omega \rightarrow 0$ 2. Nur wenn am Eingang des Integrators der Wert 0 anliegt ist das Ausgangsignal konstant.  $x_3 = \sqrt{8}$ ;  $x_4 = 2$ ;  $x_2 = 0$ ;  $x_1 = 2$ ;  $x_E = 0.4$ 

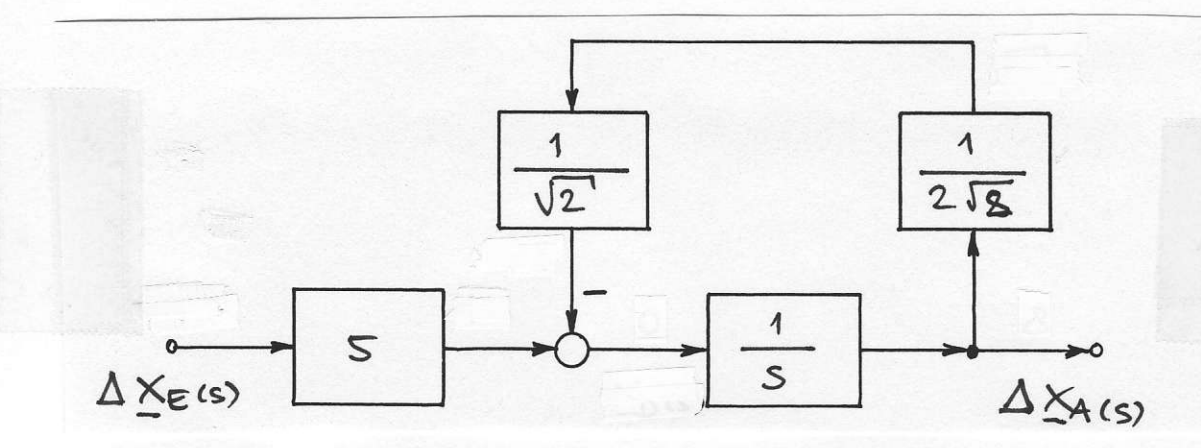

b.) Die Analyse mit Gl. (3.2) auf Seite 48 des Skriptums ergibt für das linearisierte Verhalten  $\underline{G}_{lin}(s) = \frac{\Delta \underline{X}_A(s)}{\Delta \underline{X}_E(s)} = \frac{5}{s+0.125} = \frac{40}{1+8s}$ mit der normierten Zeitkonstante  $T = 8$ .

 $\ddot{U}$  34: a.)

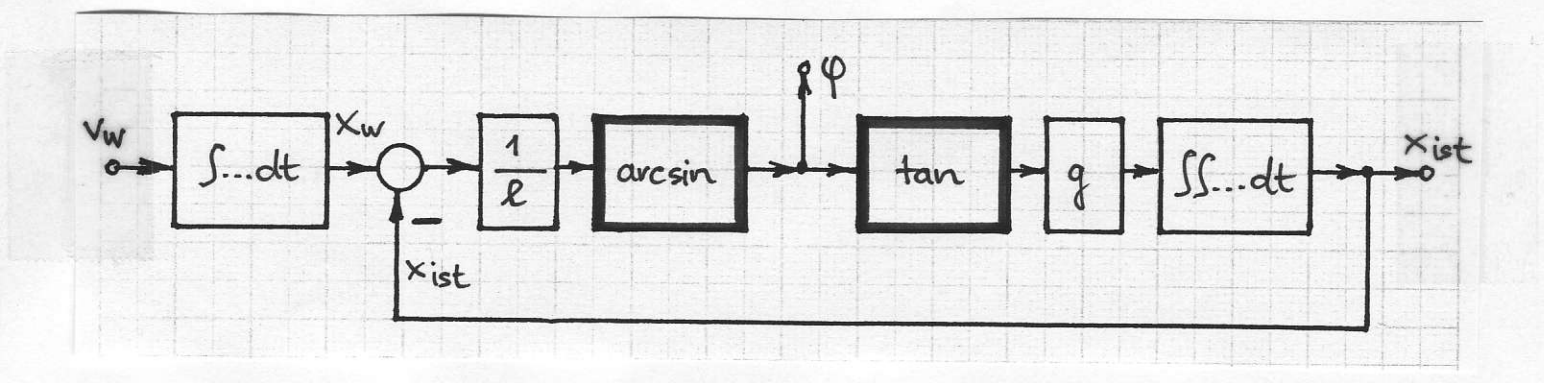

 $\frac{d\arcsin(x)}{dx} = \frac{1}{\sqrt{1-x^2}}$  und  $\frac{d\tan(x)}{dx} = \frac{1}{\cos^2 x}$  erhalten die beiden nichtlinearen Blöcke b.) Wegen für  $x \to 0$  jeweils eine Ersatzverstärkung ( $\hat{=}$  Steigung im Betriebspunkt) mit dem Wert 1.

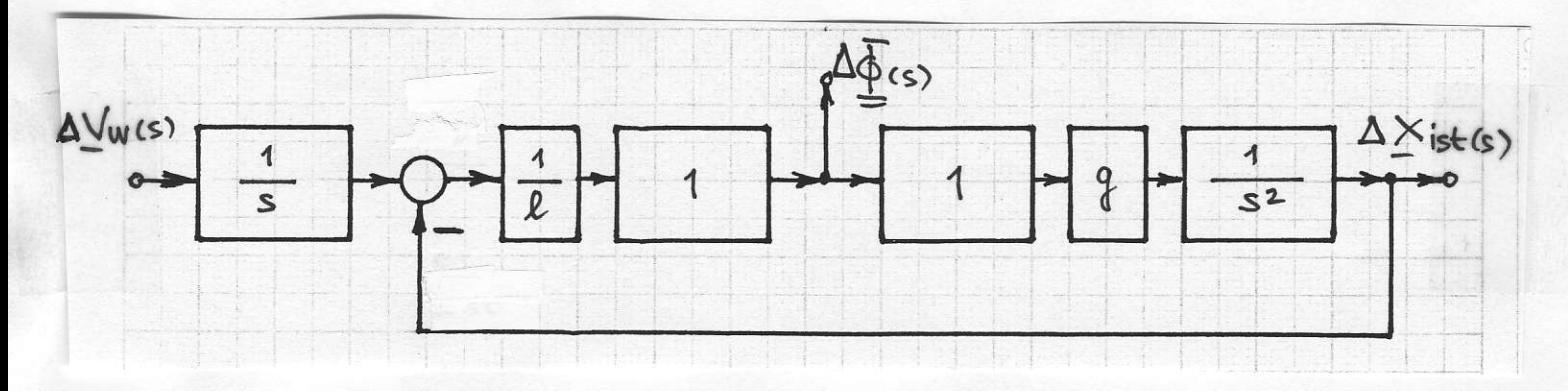

c.) Die Analyse mit Gl. (3.2) auf Seite 48 des Skriptums ergibt für das linearisierte Verhalten

$$
G_1(s) = \frac{s/1}{s^2 + g/1} \quad ; \qquad G_2(s) = \frac{g/1}{s(s^2 + g/1)}.
$$

Ü 35: a.) In dem gegebenen stationären Arbeitspunkt besitzen die Signale die folgenden Werte:  $x_{20} = x_{A0} \cdot 3 = 9; x_{10} = x_{20}/3 = 3; x_{30} = 2 \cdot \sqrt{x_{20}} = 6; x_{40} = x_{30}/x_{A0} = 2; x_{E0} = x_{10} + x_{40} = 5$ Als Ersatzverstärkung für den Block mit  $2 \cdot \sqrt{x_2}$  wird nach Seite 5 die Ableitung im AP verwendet:  $\frac{d\left[\,2\cdot\sqrt{x_2}\,\right]}{dx}|_{x_2=x_2}\,_{0}=9}=\frac{2}{2\sqrt{x_2\,_{0}}}=\frac{1}{3}.$  Im AP liefert dieser Block am Ausgang den Wert  $x_3=6.$ Der Dividierer wird nach Seite 6 linearisiert: Für den Zähler ( $x_3$ ) wirkt die Ersatzverstärkung  $\frac{1}{x_{A0}} = \frac{1}{3}$  und für den Nenner ( $x_A$ ) die Ersatzverstärkung  $\frac{x_{30}}{x_A^2} = \frac{6}{9}$ . Damit erhält man den linearen Wirkungsplan, der nur bei kleinen Signaländerungen in der Umgebung des AP zutreffend ist.

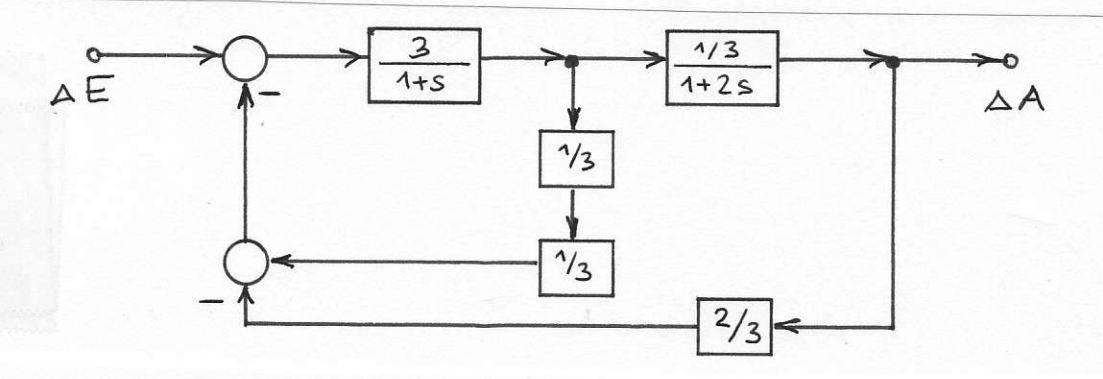

c.) Übertragungs-Funktion ohne Mason aufstellen, da der Vorwärtspfad beide Rückkopplungsschleifen berührt.

$$
\underline{G}_{lin}(s) = \frac{\Delta A}{\Delta E} = \frac{1}{2s^2 + \frac{11}{3}s + \frac{2}{3}} = \frac{\frac{2}{2}}{1 + \frac{11}{2}s + 3s^2} = \frac{K_P}{1 + s\frac{2D}{\omega_0} + s^2\frac{1}{\omega_0^2}} \quad \text{d.)}
$$
 Nein, da PT2 c:  $D = \frac{11}{4\sqrt{3}} > 1.$ 

**Ü 36:** a.) Als Ersatzverstärkung für die Potenzfunktion  $rac{x^3}{4}$ wird nach Seite 5 deren Ableitung im AP  $\frac{d\,x^3/4}{dx}\big|_{x=x_0=2} = \frac{3x_0^2}{4} = 3.$ verwendet:

Im AP liefert dieser Block als Ausgangssignal den Wert  $y_0 = \frac{x_0^3}{4} = \frac{2^3}{4} = 2$ . Das Signal am zweiten Eingang des Multiplizierers (gleich dem Signal A) entsteht aus  $x_0 = 2$  nach dem Durchlaufen des PT1- Gliedes ( $K_P = 0.25$ ;  $T = 2$ ):  $A_0 = x_0 \cdot K_P = 2 \cdot 0.25 = 0.5$ .

Im Arbeitspunkt ist immer der eingeschwungene Zustand ohne Signaländerungen  $A_0$ maßgeblich.

Damit kann der Multiplizierer nach Seite 6 ersetzt werden und man erhält den linearen Wirkungsplan, der nur bei kleinen Signaländerungen in der Umgebung des AP zutreffend ist.

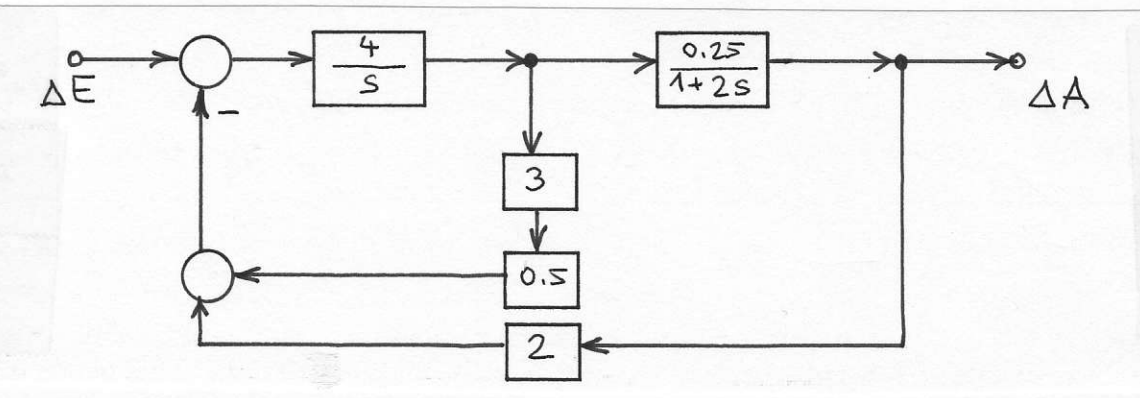

b.) Übertragungs-Funktion ohne Mason aufstellen, da der Vorwärtspfad beide Rückkopplungsschleifen berührt.

$$
G_{lin}(s) = \frac{\Delta A}{\Delta E} = \frac{\frac{4}{s} \cdot \frac{0.25}{1+2s}}{1+\frac{4}{s} \cdot 3 \cdot 0.5+\frac{4}{s} \cdot \frac{0.25}{1+2s} \cdot 2} = \frac{1}{2s^2+13s+8} = \frac{0.125}{1+1.625s+0.25s^2} = \frac{K_P}{1+s\frac{2D}{\omega_0}+s^2\frac{1}{\omega_0^2}}
$$

Sie besitzt aperiodisches PT2- Verhalten mit den Kennwerten  $K_P = 0.125$ ;  $\omega_0 = 2$ ;  $D = 1.625$ . c.) Polstellen von  $G_{lin}(s)$ :  $s^2 + \frac{13}{2}s + 4 = 0$ ;  $s_{1,2} = -\frac{13}{4} \pm \sqrt{\frac{169 - 64}{16}} = -3.25 \pm 2.5617 = \alpha_{1,2}$ <br>Zeitkonstanten:  $T_1 = -\frac{1}{\alpha_1} = -\frac{1}{-5.812} = 0.1721 = T_{min}$ ;  $T_2 = -\frac{1}{\alpha_2} = -\frac{1}{-0.6883} = 1.453 = T_{max}$ d.) Da die abklingenden Anteile in der ESA nur aus Exponentialfunktionen mit den unter c.) berechneten Zeitkonstanten bestehen, ist zu fordern  $e^{-t_1\%}/T_{max} = 0.01$ . Daraus folgt  $t_1\% = \ln(100) \cdot T_{max} = 6.691$ .

HM FK04EI

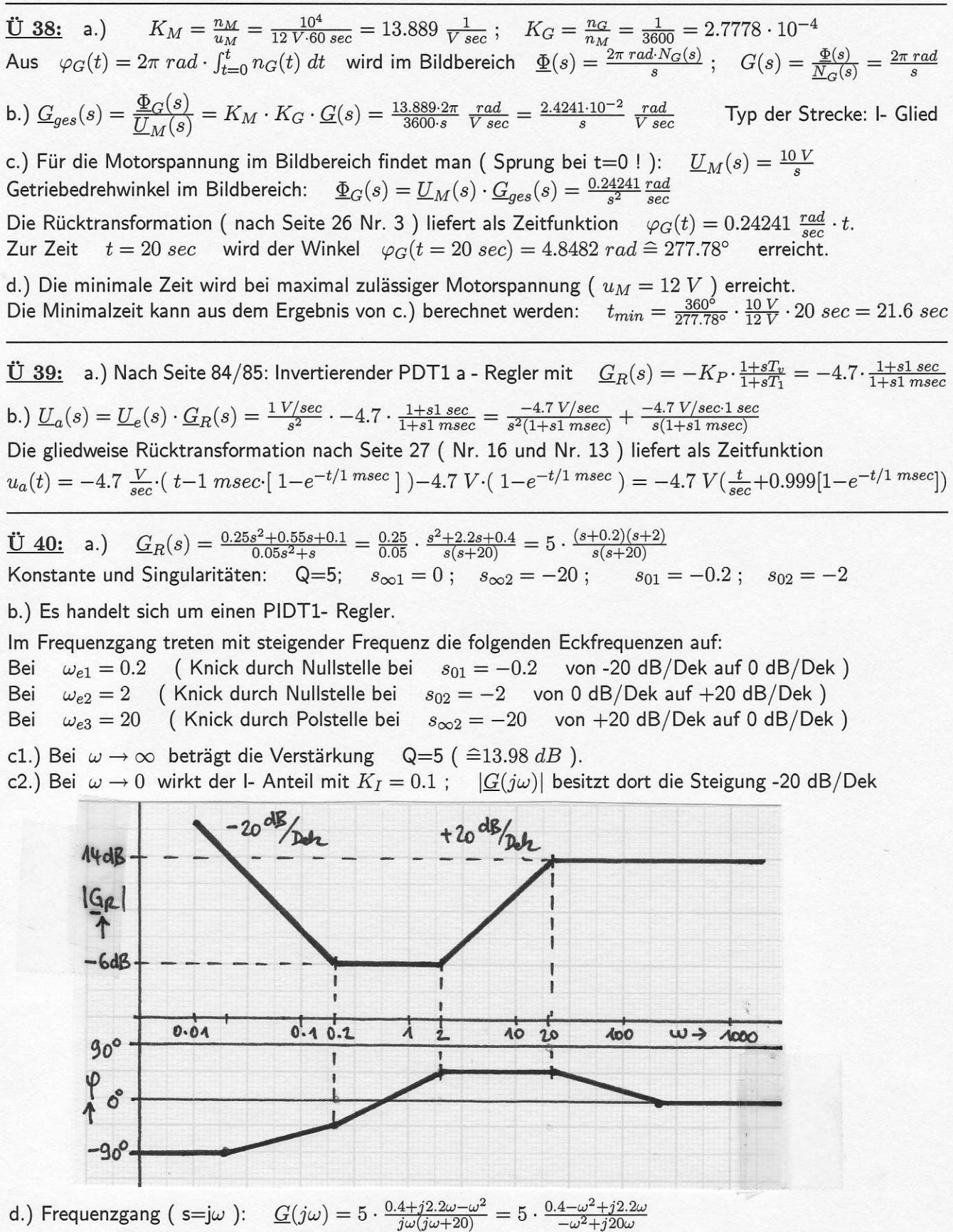

 $\underline{G}(j20) = 5 \cdot \frac{0.4 - 400 + j44}{-400 + j400} = 5 \cdot \frac{-399.6 + j44}{400(-1+j)} = 2.773 + j2.223 = 3.553 \cdot e^{j38.7^{\circ}}; \qquad |\underline{G}(j20)| = 11.01 \text{ dB}$ e.)  $\underline{G}_R(s) = \frac{0.25s^2 + 0.55s + 0.1}{0.05s^2 + s} = \frac{0.25s^2 + 0.55s + 0.1}{s(1 + 0.05s)} = \frac{1}{1 + 0.05s} \cdot \frac{0.25s^2 + 0.55s + 0.1}{s} = \frac{1}{1 + 0.05s} \cdot (0.25s + 0.55 + \frac{0.1}{s})$ Die Übertragungs- Funktion der gegebenen Anordnung lautet  $G_R(s) = \frac{A(s)}{E(s)} = \frac{1}{1+0.05s} \cdot (K_P + \frac{K_I}{s} + K_D s)$ .<br>Ein Koeffizientenvergleich liefert die gesuchten Kennwerte:  $K_P = 0.55$ ;  $K_I = 0.1$ ;  $K_D = 0.25$  **HM** FK04EI © Prof. Dr. E. Müller Vorlesung RT I  $[$  SS 2010 $]$ Lösungen Nr. 41 - 43

**<u>Ü** 41</u>: a.)  $G_R(s) = 5 \cdot (1.2 + \frac{1}{s} + 0.2s) = 5 \cdot \frac{1+1.2s+0.2s^2}{s} = 5 \cdot \frac{(1+s)(1+0.2s)}{s} = \frac{(s+1)(s+5)}{s}$ Die Funktion vom Grad n=2 besitzt zwei Nullstellen  $s_{01} = -1$ ;  $s_{02} = -5$ und zwei Polstellen  $s_{\infty 1} = 0$ ;  $s_{\infty 2} \rightarrow \infty$  (durch den Gradunterschied). Bei der Eckfrequenz  $\omega_{e1} = 1$  ändert sich die Steigung von -20 dB/Dek auf 0 dB/Dek; bei der Eckfrequenz  $\omega_{e2} = 5$  ändert sich die Steigung von 0 dB/Dek auf +20 dB/Dek.

![](_page_14_Figure_2.jpeg)

b.) PID a- Regler mit den Kennwerten  $K_P = 5$ ;  $T_n = 1$ ;  $T_v = 0.2$ Normierte Elementewerte:  $r_0 = 1$ ;  $r_1 = 1$ ;  $r_2 = 5$ ;  $c_1 = 0.2$ ;  $c_2 = 0.2$ c.)  $G_R(j\sqrt{5}) = \frac{5+j6\sqrt{5}-5}{j\sqrt{5}} = \frac{j6\sqrt{5}}{j\sqrt{5}} = 6.0000 + j0 = 6 \cdot e^{-j0^{\circ}} \approx 15.56 \ dB$ d.) Aus  $\underline{Y}(s) = \underline{W}(s) \cdot \underline{G}_R(s) = \frac{1}{s^2} \cdot \frac{5+6s+s^2}{s} = \frac{5}{s^3} + \frac{6}{s^2} + \frac{1}{s}$  folgt  $y(t) = 2.5t^2 + 6t + 1$ 

**<u>Ü 42:</u>** a.)  $G_S(s) = \frac{2 \cdot 0.4 \cdot 1.25}{(1+s)(1+2s)(1+5s)} = \frac{1}{1+8s+17s^2+10s^3} = \frac{Z_S(s)}{N_S(s)}$  ;  $G_R(s) = \frac{K_P}{1} = \frac{Z_R(s)}{N_R(s)}$ <br>Charakteristische Gleichung :  $C(s) = N_R(s) \cdot N_S(s) + Z_R(s) \cdot Z_S(s) = 10s^3 + 17s^2 + 8s + 1 + K_P$ Die notwendige Bedingung ist erfüllt für  $1 + K_P > 0$  oder  $K_P > -1$ .

 $\begin{array}{ccc|c|c|c|c|c|c|c|c} a_1 & a_0 & 0 & 0 & 8 & 1+K_P & 0 & H_1=8 \\ a_3 & a_2 & a_1 & 10 & 17 & 8 & H_2=8\cdot 17-10(1+K_P) & \rightarrow & K_P<12.6 \\ 0 & 0 & a_3 & 0 & 10 & H_3=10\cdot H_2 & \text{Ergebnis:} & \underline{-1 < K_P<12.6} \end{array}$ b.)  $K_P = \frac{-1+12.6}{2} = 5.8$ ; PI- Regler:  $G_R(s) = \frac{K_P(1+sT_n)}{sT_n} = \frac{5.8(1+sT_n)}{sT_n} = \frac{Z_R(s)}{N_R(s)}$ <br>Charakteristische Gleichung:  $C(s) = N_R N_S + Z_R Z_S = sT_n(10s^3 + 17s^2 + 8s + 1) + 5.8(1 + sT_n) \cdot 1$  $\underline{C}(s) = 10T_n s^4 + 17T_n s^3 + 8T_n \overline{s^2} + 6.8T_n s + 5.8$  Die notwendige Bedingung ist erfüllt für  $T_n > 0$ .

Im Routh- Schema werden zum einfacheren Eintragen alle Koeffizienten durch  $T_n$  geteilt.

![](_page_14_Picture_162.jpeg)

 $\underline{\ddot{U}}$  43:  $\underline{C}(s) = a_3 \cdot s^3 + a_2 \cdot s^2 + a_1 \cdot s + a_0 = K \cdot s^3 + (2 - K) \cdot s^2 + (4 + K) \cdot s + (1 + K)$ Notwendige Bedingungen:  $a_3 > 0$ :  $K > 0$ ;  $a_2 > 0$ :  $K < 2$ ;  $a_1 > 0$ :  $K > -4$ ;  $a_0 > 0$ :  $K > -1$ Dadurch wird der für K zulässige Wertebereich eingeschränkt:  $0 < K < 2$ .

 $\left| \begin{array}{ccccc} = & 4+K & 1+K & 0 & H_1 = 4+K \\ K & 2-K & 4+K & H_2 = (4+K)(2-K) - K(1+K) \rightarrow 8-3K-2K^2 > 0 \\ 0 & 0 & K & H_3 = K\cdot H_2 & \text{Eryebnis:} & \underline{0 < K < 1.386} \end{array} \right.$  $a_1$   $a_0$  0  $a_3 \quad a_2 \quad a_1$  $a_3$  $\bf{0}$  $\overline{0}$ 

Das Polynom  $P(K) = 8 - 3K - 2K^2$  das aus der Forderung  $H_2 > 0$  folgt, besitzt für K=0 den Wert 8; seine Nullstelle (mit einem positiven Wert für K) liegt bei  $K_{max} = 1.386$ .  $\underline{\ddot{U}}$  44: a.) Bei  $\varphi_o = -180^\circ$  liegt  $|\underline{G}_o|$  um  $\approx 22$  dB unter der 0 dB- Linie:  $A_{Rd} \approx 22 \ dB \widehat{=} 12.59$  $|\underline{G}_o|=0$  dB liegt  $\varphi_o$  um  $\approx 72^\circ$  oberhalb der -180°- Linie:  $\varphi_{Bd} = 72^\circ$ (Siehe Diagramm) Bei

![](_page_15_Figure_2.jpeg)

b.) Bei  $\varphi_o = -120^\circ$  liegt  $|G_o|$  um  $\Delta K_{R1} \approx 5$  dB unter der 0 dB-Linie:  $K_{R1} = K_R \cdot 1.778 = 17.78$ Bei  $\varphi_o = -180^\circ$  liegt  $|G_o|$  um  $\Delta K_{R2} = 22$  dB unter der 0 dB-Linie:  $K_{R2} = K_R \cdot 12.58 = 125.8$ 

 $\underline{C}(s) = \underline{N}_o(s) + \underline{Z}_o(s) = s^3 + 5s^2 + 8s + 5 + K$  $\ddot{\text{U}}$  45: Die notwendige Bedingung (alle Koeffizienten positiv) ist erfüllt für K>-5.

 $\begin{array}{ccc|c} a_1 & a_0 & 0 \\ a_3 & a_2 & a_1 \\ 0 & 0 & a_3 \end{array} = \begin{vmatrix} 8 & 5+K & 0 \\ 1 & 5 & 8 \\ 0 & 0 & 1 \end{vmatrix} \quad \begin{array}{ccc} H_1 = 8 \\ H_2 = 8 \cdot 5 - 1(5+K) \\ H_3 = 1 \cdot H_2 \end{array} \quad \rightarrow \quad K < 35 \\ \text{Ergebnis:} \quad \underline{-5 < K < 35} \end{array}$ 

In der Praxis nur nutzbar:  $0 < K < 35$  (Sonst tritt bei der Regelgröße ein Vorzeichenwechsel auf!)

 $\underline{\ddot{U}}$  46: Aus  $\underline{G}_o(s) = \frac{0.1}{s^3 + 2.5s^2 + s}$  kann der I- Anteil abgespalten werden:  $\underline{G}_o(s) = \frac{1}{s} \cdot \frac{0.1}{s^2 + 2.5s + 1}$  $\underline{G}_{o}(j\omega)=\tfrac{1}{j\omega}\cdot\tfrac{0.1}{1-\omega^2+j2.5\omega}\;;\quad |\underline{G}_{o}(j\omega)|=|\underline{G}_{1}(j\omega)|\cdot|\underline{G}_{2}(j\omega)|=\tfrac{|\underline{Z}_{1}(j\omega)|\cdot|\underline{Z}_{2}(j\omega)|}{|\underline{N}_{1}(j\omega)|\cdot|\underline{N}_{2}(j\omega)|}=\tfrac{1}{\omega}\cdot\tfrac{0.1}{\sqrt{(1-\omega^2)^2+(2.5\omega)^2}}$  $\varphi = \varphi_1 + \varphi_2 = \varphi_{Z1} - \varphi_{N1} + \varphi_{Z2} - \varphi_{N2} = 0^{\circ} - 90^{\circ} + 0^{\circ} - \arctan \frac{2.5\omega}{1-\omega^2} = -90^{\circ} - \arctan \frac{2.5\omega}{1-\omega^2}$ In der arctan-Funktion wird das Verhältnis  $\frac{Im{\{\bf M}_2(j\omega)\}}{Re{\{\bf M}_2(j\omega)\}}$ ausgewertet. muss gelten  $\varphi = \varphi_1 + \varphi_2 = -90^\circ + \varphi_2 = -180^\circ$  und man erhält  $\omega_{-180^\circ} = 1$ . Bei  $\omega_{-180^{\circ}}$ Als Betrag der Verstärkung des offenen Regelkreises bei dieser Frequenz berechnet man

$$
G_o(j\omega_{-180^\circ})| = \frac{1}{1} \cdot \frac{0.1}{\sqrt{(1-1^2)^2 + (2.5 \cdot 1)^2}} = \frac{1}{25}.
$$

Da die Verstärkung um einen Faktor 25 vergrößert werden kann, bis (neben der Phasenbedingung auch) die Betragsbedingung erfüllt ist, beträgt der Amplitudenrand  $A_{Rd} = 25 \hat{=} 27.96$  dB

 $U$  47: Die Kennwerte für die Regler- Dimensionierung nach Ziegler und Nichols ermittelt man mit einem P- Regler, der die Regelstrecke an die Stabilitätsgrenze bringt.

Dies wird erreicht, wenn das konjugiert komplexe Polpaar (mit dem Wert  $K_{P, krit} = 3$  des P- Reglers) auf die imaginäre Achse geschoben wird.

Die dann auftretende Dauerschwingung verläuft mit der Kreisfrequenz  $\omega_{krit} = 10 \frac{1}{sec}$ , deren Wert am Schnittpunkt der WOK mit der imaginären Achse abzulesen ist.

Mit 
$$
T_{krit} = \frac{2\pi}{\omega_{krit}} = 0.628 \text{ sec}
$$
 berechnet man dann die Kennwerte des PID a- Reglers nach Seite 110:

\n $K_P = 0.30 \cdot K_{P \text{ krit}} = 0.30 \cdot 3 = 0.90$ 

\n $T_n = 0.25 \cdot T_{krit} = 0.25 \cdot 0.628 \text{ sec} = 0.157 \text{ sec}$ 

\n $T_v = 0.25 \cdot T_{krit} = 0.25 \cdot 0.628 \text{ sec} = 0.157 \text{ sec}$ 

**HM** FK04EI (c) Prof. Dr. E. Müller Vorlesung RT I  $S5 2010$ Lösungen Nr. 48 - 51

**U**48: 
$$
\mathcal{G}_o(s) = \mathcal{G}_R(s) \cdot \mathcal{G}_S(s) = \frac{K_P(1+sT_n)(1+sT_v)}{sT_n} \cdot \frac{0.25}{(1+4s)(1+3s)(1+2s)(1+s)}
$$
 Mit  $T_n = 4$ ;  $T_v = 3$  werden die beiden größten Zeitkonstanten durch Nullstellen des Reglers kompensiert und man erhält  $\mathcal{G}_o(s) = \mathcal{G}_R(s) \cdot \mathcal{G}_S(s) = \frac{0.25 \cdot K_P}{4s(1+2s)(1+s)} = \frac{K_P}{16s(1+3s+2s^2)}; \quad \mathcal{G}_o(s = j\omega) = \frac{K_P}{j16\omega} \cdot \frac{1}{1+j3\omega - 2\omega^2}$  $|\mathcal{G}_o(s = j\omega)| = \frac{K_P}{16\omega} \cdot \frac{1}{\sqrt{(1-2\omega^2)^2 + (3\omega)^2}}; \quad \varphi_o = -90^\circ - \arctan \frac{3\omega}{1-2\omega^2} \quad (2. Summand: \arctan \frac{Im}{Re})$ Ein Phasernand  $\varphi_{Rd} = 60^\circ$ erfordert  $\varphi_o = -180^\circ + \varphi_{Rd} = -120^\circ$  und damit ist die Durchtritsfrequencies  $\omega_D$ aus der Gleichung  $-30^\circ = -\arctan \frac{3\omega_D}{1-2\omega_D^2}$  zu berechnen.  $\tan(30^\circ) = 0.5774 = \frac{3\omega_D}{1-2\omega_D^2} \rightarrow 1.1547\omega_D^2 + 3\omega_D - 0.5774 = 0 \rightarrow \omega_D = 0.1800$ Der Betrag der Verstärkung  $|\mathcal{G}_o(j\omega_D)|$  wird mit  $K_P$  auf den Wert eins eingestellt:  $\underline{K}_P = 3.110$  $|\mathcal{G}_o(s = j\omega_D)| = \frac{K_P}{16\omega_D} \cdot \frac{1}{\sqrt{(1-2\omega_D^2)^2 + (3\omega_D)^2}} = \frac{K_P}{16 \cdot 0.1800} \cdot \frac$ 

f.) Bei  $K_R = K1$  fallen die (dominanten) Pole nahe der imaginären Achse ( $\sigma \approx -0.113$ , große Zeitkonstante  $\tau \approx 8.85$ , langsames Einschwingen ) zusammen.

 $K_R = K2$  dagegen liegt die doppelte Polstelle bei  $\sigma \approx -1.73$ ; die Polstelle bei  $\sigma \approx -0.409$  wird Bei durch die Nullstelle bei  $\sigma = -0.400$  fast vollständig kompensiert. Das Einschwingen verläuft hier etwa mit einer Zeitkonstante  $\tau \approx 0.58$  und damit wesentlich schneller.

 $\underline{\ddot{\textbf{U}} \ \textbf{50:}} \quad \textbf{a.}) \quad G_o(s) = \frac{0.1178 \cdot K_R \cdot (s+5)(s+7)}{s(s+3)(s+9)(s+11)}$ b.) P; PD; PDT1a; I; Pla; PIDa; PIDT1a c.)  $ESA = h(t) = C_0 + C_1 \cdot e^{-4.3 \cdot t} \cdot \sin(4.0 \cdot t + \varphi_1) + C_2 \cdot e^{-7.3 \cdot t} \cdot \sin(3.0 \cdot t + \varphi_2)$ ⇓ ⇓ Konj. kompl. Polpaar Konj. kompl. Polpaar Folge des Sprungs  $\begin{array}{ll} s_{\infty1,2} \approx -4.3 \pm j4.0 & s_{\infty3,4} \approx -7.3 \pm j3.0 \\ T_{ab \; 1,2} = -\frac{1}{-4.3} \approx 0.23 & T_{ab \; 3,4} = -\frac{1}{-7.3} \approx 0.14 \end{array}$  $(s_{\infty 0}=0)$ Abklingzeitkonstanten:

d.) Nein, da sich die Realteile beider Polpaare nicht stark voneinander unterscheiden.

e.) Zu D  $\approx$  0.7 gehört ein ü  $\approx$  4.5%, das durch die Nullstellen tendenziell vergrößert wird.

$$
\textbf{\underline{U} 51:} \quad \textbf{a.}) \quad G_o(s) = \frac{0.4096 \cdot K_R}{(s+0.8)^4}
$$

b.) Nur P- Regler möglich, da keine Nullstelle vorhanden und auch kein Pol bei s=0 vorliegt.

![](_page_16_Picture_94.jpeg)

d.) Ja, Term Nr. 1 mit dem kleinen Realteil (Realteile unterscheiden sich um einen Faktor 7).

e.) Zu D  $\approx$  0.3 (rechtes Polpaar) gehört ein ü  $\approx$  35%, das durch die beiden (weiter links liegenden) Polstellen (geringfügig) verkleinert wird.